To: MTB Distribution

From: Gary C. Dixon Peter Kelley

Subject: Documentation for Library Tools, The Library Maintenance PLM

Date: September, 29, 1975

Attached is the second draft of a new Program Logical Manual on Library Maintenance (Order No. AN-80). This draft contains updated module descriptions for the library\_fetch, library\_map, library print, and library descriptor commands. These commands<br>have been documented in previous MTB's (MTB-133. MTB-166). but have been documented in previous MTB's (MTB-133, MTB-166), their documentation has been updated to include added and changed control arguments. The installation of these commands has already been approved (MCR-1042, MCR-1057, MCR-1157).

The PLM also contains module descriptions for three new<br>maintenance commands: library cleanup, which replaces the library cleanup, which replaces the cleanup command; library\_info, which replaces the msl\_info<br>command: and a library descriptor compiler command. which and a library descriptor compiler command, which compiles library descriptions. Section XIII of the PLM describes the library description language.

Documentation is also included for the update\_seg command,<br>which is used to install segments in the Multics system is used to install segments in the Multics system libraries. Although this command has been installed for several years, its documentation had been delayed until the completion of the Library Maintenance PLM. This represents the first published documentation for update seg.

Pinally, the PLM includes documentation for the lfree name command, which is used in backing up bad installations in the Multics system libraries; for multics libraries , the library<br>descriptor for the Multics system libraries: and for descriptor for the Multics system libraries; multics library search , the procedure used to search the Multics system  $Iibraries.$ 

Your comments are welcomed on the layout of the PLM, on the descriptions of the approved or already-installed commands, and especially on the newly-documented commands, library cleanup, library info, and library descriptor compiler. We plan- to get approval for these commands, and to install them and library fetch, library map, library print, and library descriptor during  $0$ ctober.

Multics Project internal working documentation. Not to be reproduced or distributed outside the Multics Project.

MTB-227

Refer all comments, as follows:

On MIT Multics: mail comments GDixon PDO dprint -ds GDixon -he PLM comments comments At MIT, call:  $ext{ ext } -3-3224$ At MIT, send letters to: Gary C. Dixon Programming Development Office MIT, Room 39-584 Cambridge, Mass 02139 At CISL, call: ext. 283 On Honeywell Voice Network, call: 261-1283

#### **HONEYWELL**

#### LIBRARY MAINTENANCE PROGRAM LOGIC MANUAL

#### **SERIES 60 (LEVEL 68) MULTICS**

**SUBJECT!** 

Description of the organization of the Multics System Libraries, and of the procedures and tools used to maintain these libraries. The organizational information and procedures can be applied to subsystem libraries developed under Multics, as well as to the System Libraries.

#### SPECIAL INSTRUCTIONS:

This Program Logic Manual (PLM) describes certain internal modules constituting the Multics System. It is intended as a reference for only those who are thoroughly familiar with the Implementation details of the Multics operating system; interfaces described herein should not be used by application programmers or subsystem writers; such programmers and writers are concerned with the external Interfaces only. The external interfaces are described in the Multics Programmers<sup>\*</sup> Manual, Commands and Active Eunciions (Order No. AG92), Subroutines (Order No. AG93), and Subsystem Writers' Guide (Order No. AK92).

As Multics evolves, Honeywell will add, delete, and modify module descriptions in subsequent PLM updates. Honeywell does not ensure that the internal functions and internal module Interfaces will remain compatible with previous versions.

This PLM Is one of a set which, when complete, will supersede the System Programmers' Supplement to the Multics Programmers' Manual (Order No. AK96).

\_\_\_\_\_\_\_\_\_\_\_\_\_

 $\mathbf{1}$ I THE INFORMATION CONTAINED IN THIS DOCUMENT IS THE EXCLUSIVE I I PROPERTY OF HONEYWELL INFORMATION SYSTEMS. DISTRIBUTION IS I I LIMITED TO HONEYWELL EMPLOYEES AND CERTAIN USERS AUTHORIZED I I TO RECEIVE COPIES. THIS DOCUMENT SHALL NOT BE REPRODUCED OR I # ITS CONTENTS DISCLOSED TO OTHERS IN WHOLE OR IN PART.  $\mathbf{r}$  $\mathbf{r}$ 

DATE: September 1975

ORDER NUMBER: AN80, ORAFT 2

#### PREFACE

Multics Program Logic Manuals (PLMs> are intended for use bv Hui tics system maintenance personnel, development personnel, and others who are thoroughly familiar with Multics internal system operation. They are not intended for application programmers or subsvstem writers.

The PLMs contain description of modules that serve as internal interfaces and perform special system functions. These documents do not describe external interfaces, which are used by application and system prograemers.

Since internal interfaces are added, deleted, and modified as design improvements are introduced, Honeywell does not ensure that the internal functions and internal module interfaces will<br>remain compatible with previous versions. To help-maintain remain compatible with previous versions. accurate PLM documentation, Honeywell publishes a special status bulletin containing a list of the PLHs currently available and identifying updates to existing PLMs. This status bulletin ls automatically to all holders of the System Programmers<sup>1</sup> Supplement to the Multiss Programmers<sup>1</sup> Hanual (Order No. AKq6) and to others on request. To get on the malling list for this status bulletin, write to:

Large Systems Sales Support Multics Pro)ect Office Honeywell Information Systems Inc. Post Office Box 6000 (MS A-85) Phoenix, Arizona 65005

c 1975, Honeywell Information Systems Inc.

ORAFT: SUBJECT TO CHANGE ANGILARY ANGILARY DRAFT: ANGILARY

Throughout this manual, references are frequently made to<br>the four manuals that are collectively referred to as the <u>Multics</u><br><u>Programmers' Manual</u> (MPM). For convenience, these references<br>will be as follows:

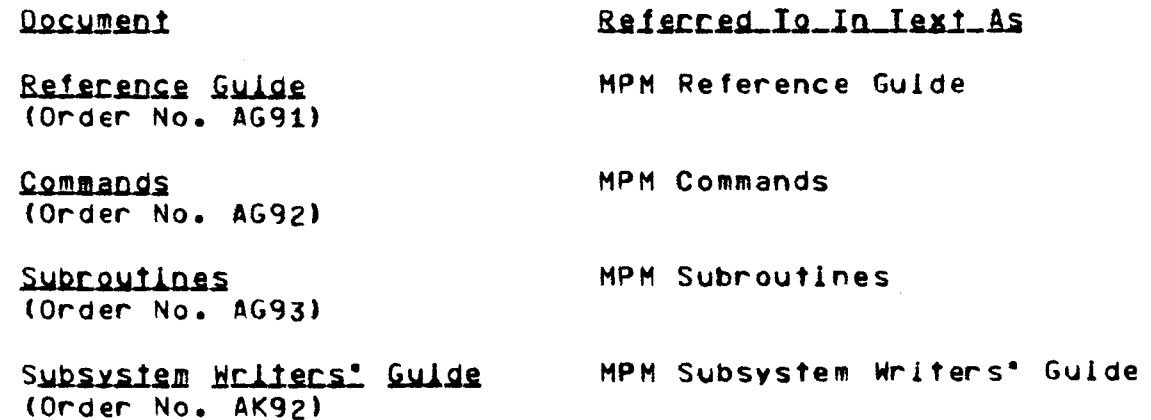

ORAFT: SUBJECT TO CHANGE 111

 $\mathcal{L}$ 

#### **CONTENTS**

Introduction to Library Maintenance . . .  $1 - 1$ Section I Maintenance and Modification Functions . . . . . . . . .  $1 - 1$ Survey of the Maintenance Tools . . .  $1 - 1$ Section II Library Organization . . . . . . . . . .  $2 - 1$ The Logical Structure of  $2 - 1$ Libraries . . . . . . . . Structure Definitions in the Library Descriptor . . . . . .  $2 - 1$  $\bullet$ Contents Definitions in the Search Procecure . . . . . .  $2 - 1$  $\bullet$   $\bullet$ Using the Definitions in Library  $2 - 1$ Tools . . . . . . . . . . . .  $\overline{\phantom{a}}$ Defining A Library Structure  $2 - 1$ Section III The Multics System Libraries ..  $3 - 1$ The Online and Offline Libraries  $3 - 1$  $\bullet$ The Online Libraries . . .  $3 - 1$  $\bullet$  $\bullet$  $\bullet$   $\bullet$  $\bullet$ Purpose and Contents  $3 - 1$  $\bullet$  $\bullet$  $\bullet$  $\bullet$  $\bullet$ Logical Structure...  $3 - 1$  $\bullet$  $\bullet$  $\bullet$  $\bullet$   $\bullet$ Physical Structure  $3 - 1$  $\bullet \quad \bullet$  $\bullet$  $\bullet$  $\bullet$  $\bullet$ The Offline Libraries . . .  $\bullet$  $\bullet$  $\ddot{\phantom{a}}$  $3 - 1$  $\bullet$ Purpose and Contents  $3 - 1$  $\bullet$   $\bullet$  $\bullet$  $\bullet$  $\bullet$ Logical Structure . . .  $3 - 1$  $\bullet$  $\bullet$  $\bullet$  $\bullet$ Physical Structure  $3 - 1$  $\begin{array}{cccccccccccccc} \bullet & \bullet & \bullet & \bullet & \bullet & \bullet \end{array}$  $\bullet$  $\bullet$ The Multics Library Descriptor  $3 - 1$ Section IV The Library Descriptor Commands . . .  $4 - 1$ Commands Which Use a Library Descriptor . . . . . . . . .  $4 - 1$ Input to the Search Mechanism . . . .  $4 - 1$ Default Input Values . . . . . .  $4 - 2$ Listing the Default Values . . . . . . .  $4 - 3$  $\bullet\hspace{0.1cm} \bullet\hspace{0.1cm}\bullet\hspace{0.1cm}\bullet\hspace{0.1cm}\bullet\hspace{0.1cm}\bullet\hspace{0.1cm}$ Changing the Default  $4 - 4$ Values . . . . . . . . . . . Cross Referencing Tools . . . . Section V  $5 - 1$  $\bullet$  $\bullet$  $\bullet$   $\bullet$ Cross Reference Functions . . .  $5 - 1$  $\bullet$   $\bullet$ Object Segment Cross Reference  $5 - 1$  $\bullet\qquad \bullet\qquad \bullet$ Include Segment Cross Reference . . .  $5 - 1$ 

 $1<sub>v</sub>$ 

Page

### CONTENTS (cont)

### Page

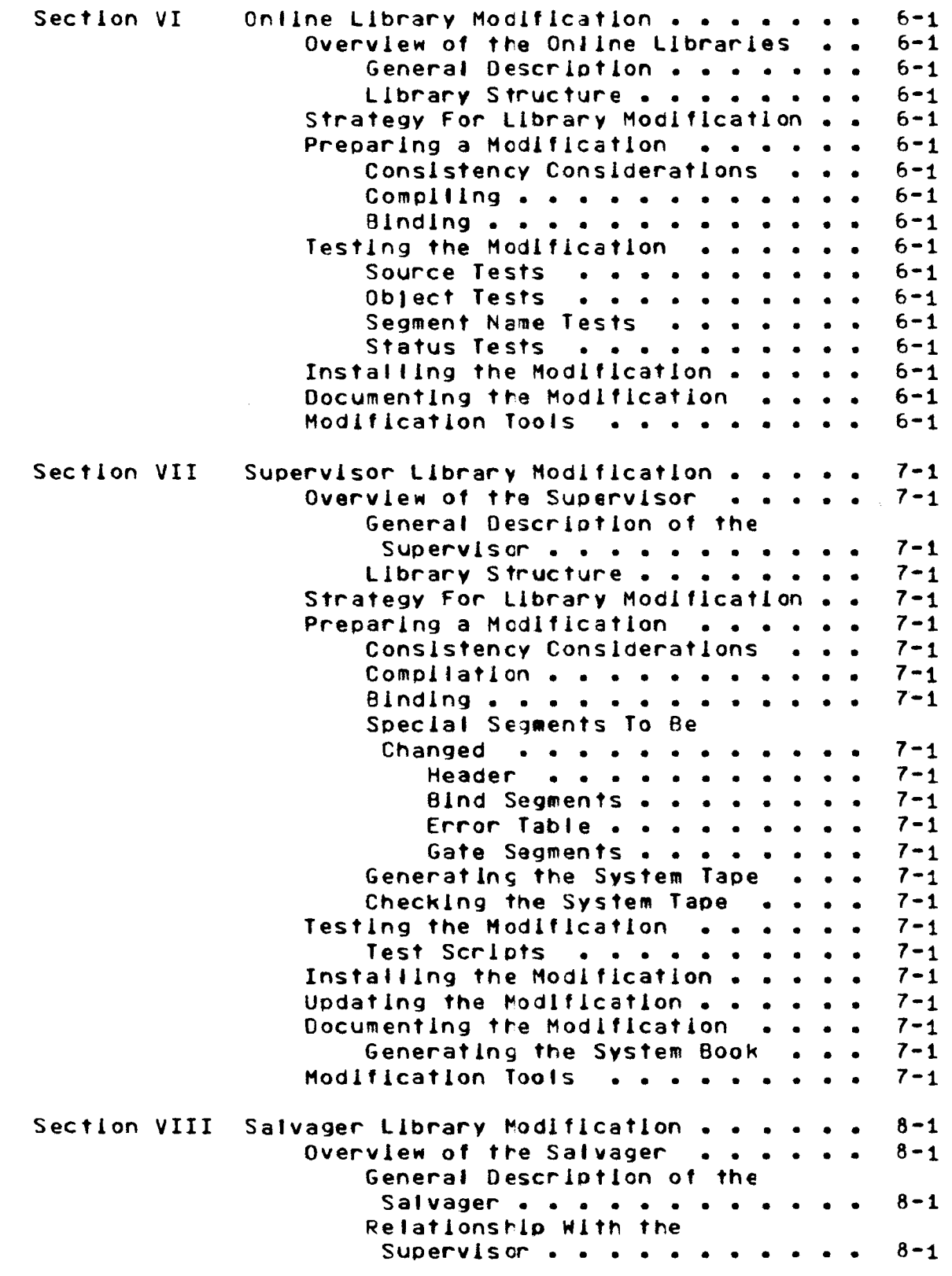

### CONTENTS (cont)

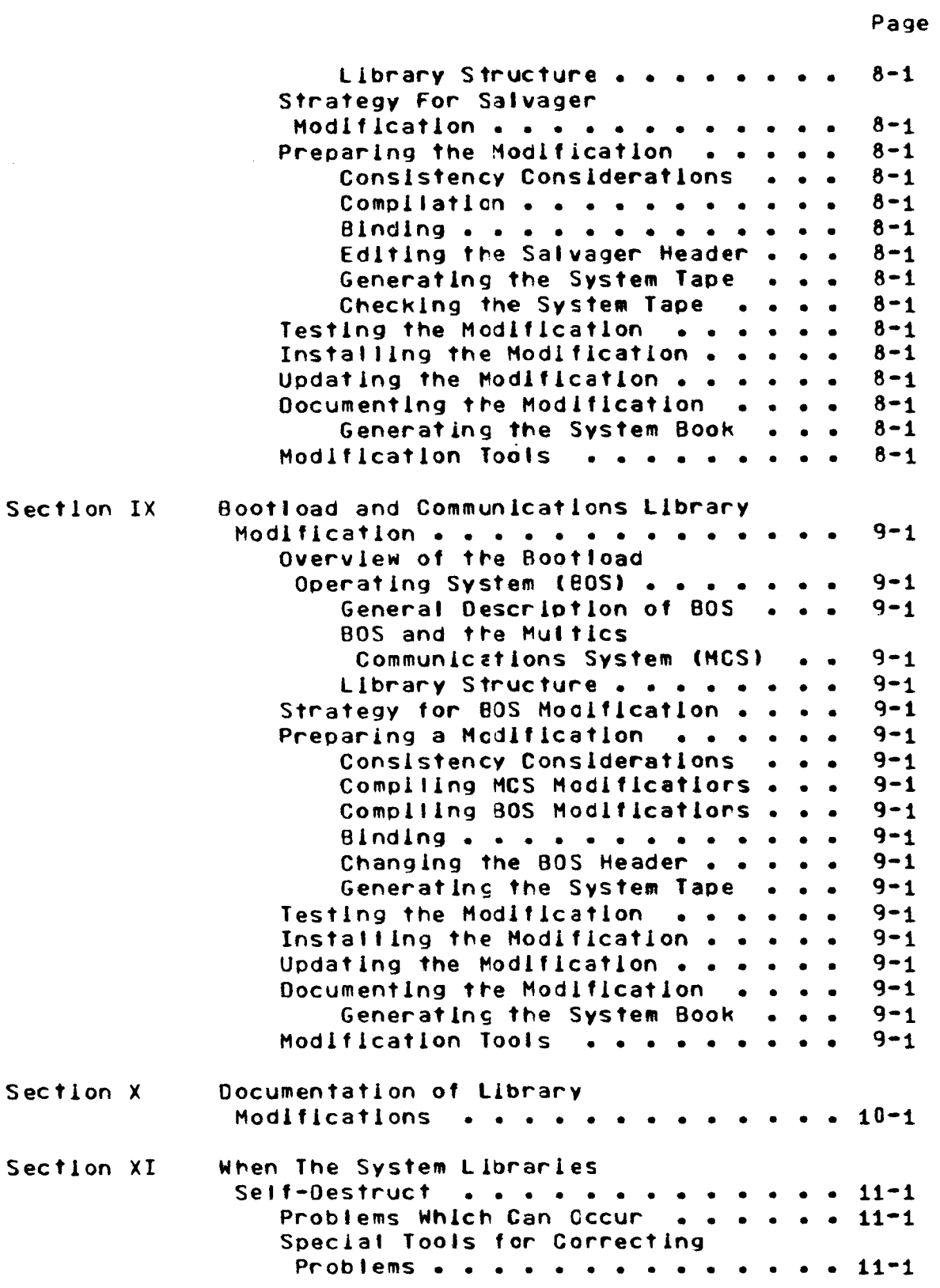

### CONTENTS (cont)

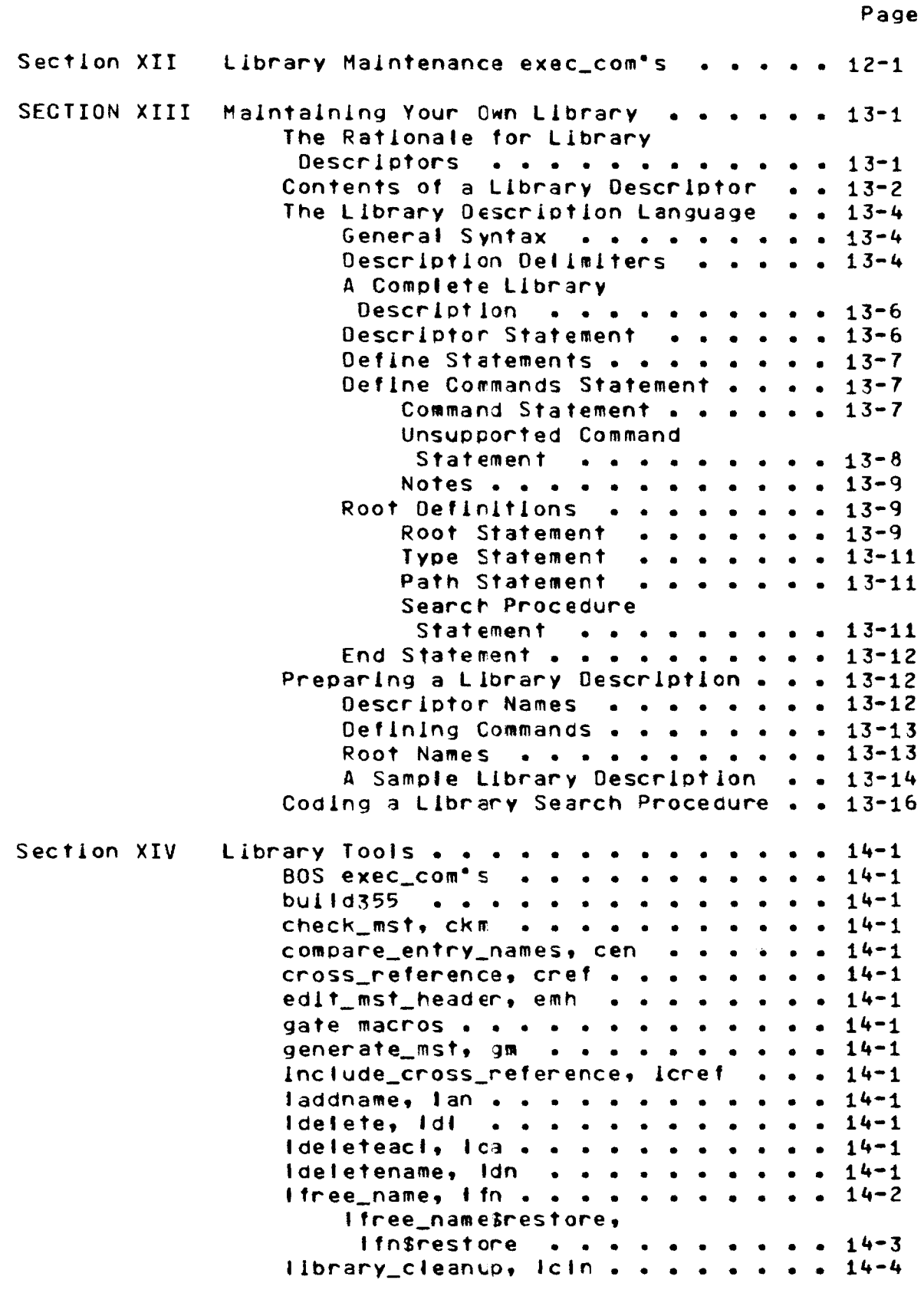

Page

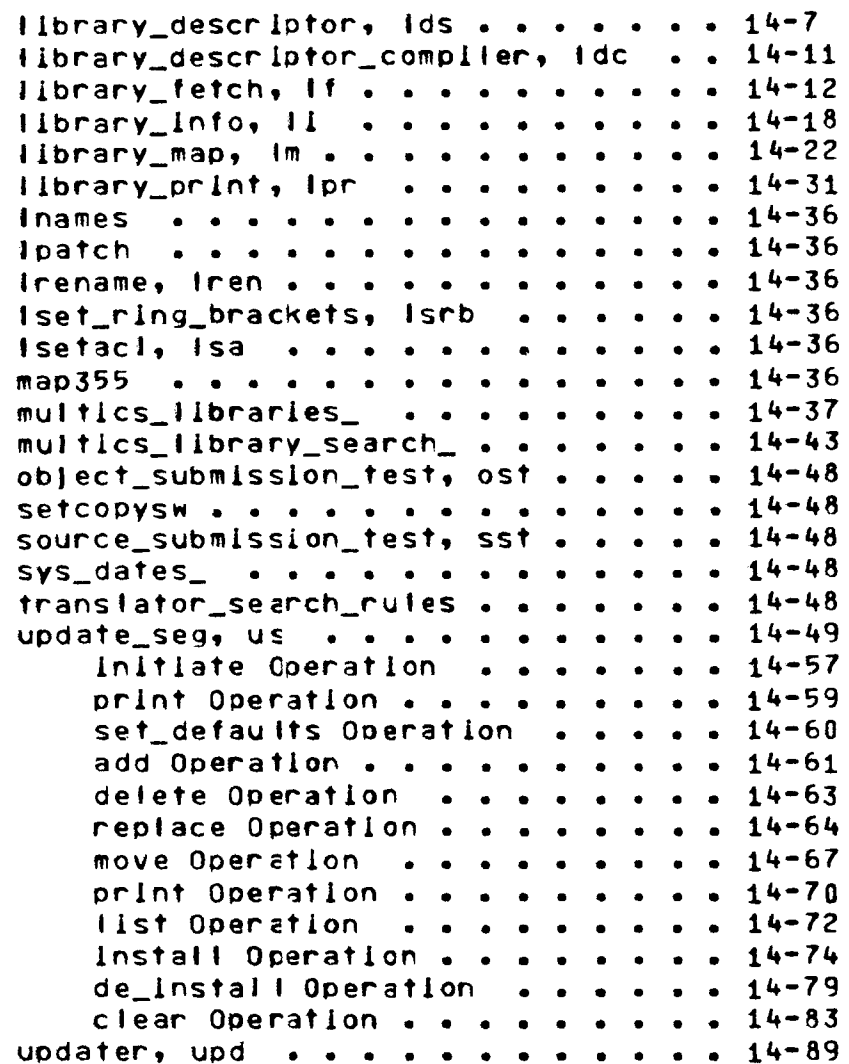

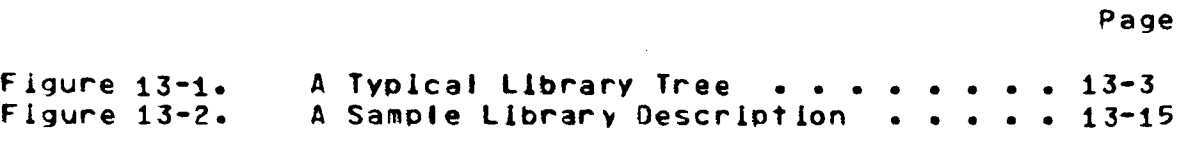

# TABLES

Page

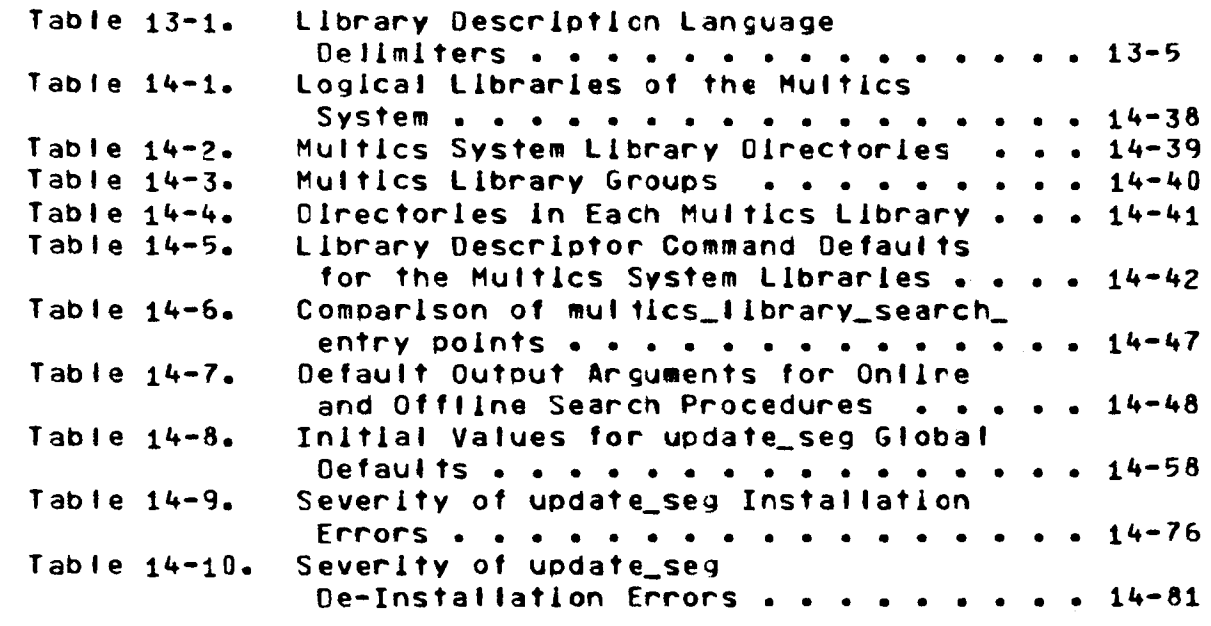

 $\mathbf{r}$ 

## SECTION I

## INTRODUCTION TO LIBRARY MAINTENANCE

(to be supplied)

 $\mathcal{L}^{\text{max}}_{\text{max}}$  and  $\mathcal{L}^{\text{max}}_{\text{max}}$ 

DRAFT: SUBJECT TO CHANGE 1-1

 $\sim 10^7$ 

 $\sim 10^{-1}$ 

09/26/75 AN80

 $\sim 10^7$ 

# SECTION II

 $\sim 10^7$ 

### LIBRARY ORGANIZATION

(to be supplied)

DRAFT: SUBJECT TO CHANGE 2-1 09/26/75 AN80

 $\mathcal{L}^{\text{max}}_{\text{max}}$  and  $\mathcal{L}^{\text{max}}_{\text{max}}$ 

 $\sim$   $\mu$ 

 $\sim$   $\sim$ 

# SECTION III

### THE MULTICS SYSTEM LIBRARIES

(to be supplied)

#### SECTION IV

#### THE LIBRARY DESCRIPTOR COMMANDS

Section II introduced the concept of a library descriptor<br>base and its accompanying library search procedures. The data base and lts accompanying library search procedures. The<br>descriptor and search procedures provide. Information, about, the descriptor and search procedures provide information about organization and contents of a library, and they provide a mechanism for finding particular library entries and for obtaining entry status information. This section describes how various library maintenance commands use library descriptors to helo perform thelr maintenance function.

#### COMMANDS WHICH USE A LIBRARY DESCRIPTOR

Currently, five library maintenance commands use the information in library descriptors to perform their maintenance functions on the Multics System Libraries. These commands are library\_ fetch, library\_lnfo, tlbrary\_map, IJ.brary\_print, and library\_cleanup. Because they all use library descriptors, the commands are collectively called the library descriptor commands. Detailed descriptions of the commands may be found in Section XIV.

While these five commands perform widely divergert maintenance functions, they all share a common interface to the library descriptor and thls leads to slmllarlties ln their user interfaces and ~odes of internal operation. The discussion ln this section highlights these simllaritles.

#### INPUT TO THE SEARCH MECHANISM

The lib\_descrlptor\_ subroutine ls the interface procedure between the library descriptor commands and the information and search procedures defined ln a library descriptor. Each library descriptor command calls a separate entry point in the llb\_descrlptor\_ subroutine to get information about entries in the library. The calling sequences for each of these entry points share the following set of arguments:

- 1. the reference name of the library descriptor to be used.
- 2. an array of library names identifying the libraries to be searched.
- 3. an array of search names Identifying the library entries being searched for.

The user can specify values for these input-arguments-when<br>Invoking each library descriptor command by using the invoking each library descriptor command by -descrlotor, -library <-lb), and -search\_name control arguments, respectively. In addition, each of the commands allows search names to be specified without using the -search\_name control argument.

The lib\_descriptor\_ subroutine uses the reference name to obtain a pointer to the library descriptor data base. This data<br>base, contains, the names of all libraries defined by, the base contains the names of all libraries defined by descriptor. The array of I lbrary names provided as an Input argument ls compared with the defined library names to determine which libraries are to be searched.

Associated with each library name ls tte pattname of tte physical directory or archive which contains the library, and a procedure which can be called to search for entries in the library. The pathname of each Identified library directory or archive ls passed to its search procedure, along with the array of search names. The search procedure then returns a tree of status Information describing the llbrary entries which are found. Thls status information ls sufflclert to allow the llbrary descriptor commands to perform their function on the found library entries.

#### Default\_Input\_Values

When the user invokes one of the <mark>library</mark> descriptor commands without g1v1ng library names, search names, or a -descriptor control argument, then the command calls the llb\_descrlptor\_ subroutine with an empty name array or a blank descriptor reference name in place of the missing data. The lib\_descrlptor\_ subroutine then uses default values to fill ln the mlsslng information.

The reference name of the default library descriptor ls stored as an lnterna1 static variable by the lib\_descrlptor\_ subroutine. Each of the library descriptor commands uses this default ilbrary descriptor when the user has not-given-the-<br>-descriptor control argument. The initial default library -descriptor control argument. The initial default descriptor defines the Multics System Libraries, and has the

reference name multics\_libraries\_. However, the default library descriptor can be changed as described uncer "Changing the Default Values" below.

Oefault library names and search names are stored ln the library descriptor. Different defaults are defined for each library descriptor command when the descriptor ls created. These defaults are used by the commanas when the user has not given any library names or search names as command argumerts.

The default library and search names must be stored in the library descriptor because each descriptor defines a unlQue set of libraries contalnlng different tyoes of entries stored under differing naming conventions. One set of default library names and search names cannot be appropriate for all possible library definitions.

Similarly, different default library and search names must be stored for each of the Hibrary descriptor commands because the functions performed by the commands are often more logically aoolled to some of the libraries defined by a descriptor than to others, and to some types of library entries than to others. for example, the default values for the library\_print command might cause printing all of the info segments in the Info library;  $whereas, those for library\_map might cause mapping the status of$ all entries in all of the libraries.

The particular default values which are used for a given command invocation are returned as output arguments in the blank library descriptor reference name string, and in the empty library and search name arrays. This allows the commands to use these default values in error messages and warnings whlch may be printed.

### LISTING THE DEFAULT VALUES

The tibrary\_descrlptor (Ids) command prlrts Information about llbrary descriptors. It can be used to print the reference name of the default library descriptor; to print the default library names and search names for a giver library descriptor and a given descriptor command; or to print information about tte libraries which *are* defined by a given descriptor.

For example, the command:

library\_descriptor name

prints the reference name of the default library descriptor on the user•s terminal.

llbrary\_descriptor default llbrary\_map

prints the default library names and search names for the library\_map command, as defined by the default library descriptor.

11 brary\_descr lptor def au It -descr lot or rdms\_ t 1 brar les\_

prints the default library and search names for all library prints the detault library and searcr names for all library<br>descriptor commands which are defined by the rdms\_libraries\_ library descriptor.

See the description of the library\_descriptor command in Sectlon XIV for complete details on Its usage.

CHANGING THE DEFAULT VALUES

The library descriptor command can also be used to change the name of the default library descriptor ln a given user process. The commandt

llbrary\_descrlptor set rdms\_llbrarles\_

makes the rdms\_llbrarles\_ the default library descriptor for the process ln which the command ls Issued.

The default library names and search names for any of the library descriptor commands can be changed by redefining these values ln the library descriptor source segment and recomplllrg the descriptor. These operations are described ln Section XIII.

### SEC IION V

 $\sim 10^{-11}$ 

### CROSS REFERENCING TOOLS

(to be supplied)

DRAFT: SUBJECT TO CHANGE 5-1

**AN80** 

### SECT ION VI

# ONLINE LIBRARY MODIFICATION

(to be suppl lea)

DRAFT: SUBJECT TO CHANGE 6-1 09/26/75 AN80

 $\sim 10^{-1}$ 

 $\sim$   $\sim$ 

### SECTION VII

 $\sim$   $\sim$ 

### SUPERVISOR LIBRARY MCOIFICATION

(to be supplied)

 $\sim 200$ 

 $\sim 10^{-1}$ 

DRAFT: SUBJECT TO CHANGE

 $\sim$   $\sim$ 

 $\sim$ 

 $\mathcal{A}^{\mathcal{A}}$ 

 $7 - 1$ 

09/26/75

 $\sim 10^{-10}$ 

 $\bar{u}$ 

**AN80** 

### SECTION VIII

### SALVAGER LIBRARY MODIFICATION

(to be supplied)

DRAFT: SUBJECT TO CHANGE

 $8 - 1$ 

09/26/75 AN80

### SECTION IX

 $\sim 10^7$ 

 $\sim 10^{11}$  km s  $^{-1}$ 

 $\sim 1000$ 

### BOOTLOAO ANO COHHUNICATIONS LIBRARY HOOIFICATION

(to be suppt led)

DRAFT: SUBJECT TO CHANGE 9-1 09/26/75 AN80

## SECTION X

DOCUMENTATION OF LidRARY MODIFICATIONS

(to be supplied)

# DRAFT: SUBJECT TO CHANGE 10-1 09/26/75 AN80

 $\sim 10^7$ 

### SECTION XI

### WHEN THE SYSTEM LIBRARIES SELF-DESTRUCT

(to be supplied)

 $\sim 10^{11}$ 

 $\mathcal{L}^{\text{max}}_{\text{max}}$  , where  $\mathcal{L}^{\text{max}}_{\text{max}}$ 

DRAFT: SUBJECT TO CHANGE 11-1

 $\sim 10$ 

09/26/75

**AN80** 

 $\hat{\omega}$ 

### SECTION XII

 $\mathcal{L}^{\text{max}}_{\text{max}}$ 

 $\sim$ 

 $\mathcal{L}^{\text{max}}_{\text{max}}$ 

# LIBRARY MAINTENANCE EXEC\_COM'S

(to be supplied)

DRAFT: SUBJECT TO CHANGE 12-1

 $\bar{\beta}$ 

09/26/75 AN80

 $\sim 2000$ 

 $\sim 10^{-1}$ 

#### SECTION XIII

#### MAINTAINING YOUR OWN LIBRARY

It may have occurred to you to ask, "Why use Ilbrary descriptors to define the structure of the Multics System libraries?• library descriptors were introduced in Section II as a means of defining the logical structure of a library. However, this structure information could lust as well have been built into the library maintenance commands, rather than uslng a separate data base. So far, the justification for having library descriptors has been implied, but not stated.

This section tries to answer the question above, and in so This section tries to answer the question above, and in so<br>doing, it points out how the tools and procedures used to maintain the Hultlcs System Libraries can be used for other llbrarles as well.

#### THE RATIONALE FOR LIBRARY DESCRIPTORS

As suggested in the opening oaragraoh of this section, library structure information could have been bullt into each library maintenance tool, rather than deflnlng library structure ln a library descriptor. In fact, this was done in the earliest versions of the maintenance tools. However, the pitfalls of thls scheme were Quickly discovered as the Multics System libraries exoanded and were reorganized to meet changing system needs. The following pitfalls were found.

1. Code to define the Ilbrary structure and to search for library entries had to be dupllcated ln each library command. Since the commands were programmed by different times, different mechanisms were usual tv used to define the structure and to search for entrles, leadlng to differing user interfaces for the commands, duplication of design effort, and Increased likelihood of bugs in the code.

- All of the library commands had to be modified whenever  $2 \cdot$ a new 1lbrarv was added to the Multics System Libraries. Ouring a period of rapid library growth, this led to modifications of all of the commands every few months.
- When a new library organization was created  $3 -$ (thankfully, an infrequent occurrence), mechanisms for defining its structure and searching for its entries had to be added to each of the library commands; this required an integration of the new mechanism with all of the different mechanisms which existed ln these commands.
- Although the commancs performed generally useful 4. library maintenance functions, they could only be used for the Multics System Libraries, much to the displeasure of subsystem writers.

To avold these pitfalls, the early library commands have been rewritten to use a central lzed, external subroutine to flnd library entries. The subroutine gets library structure lnformatlon from a separate, easily mcdiflea, and user-settable data base associated with each group of libraries. The subroutine is the lib\_descriptor\_ subroutine, and the data base ls, of course, the library descriptor.

The basic operation of the lib\_descrlptor\_ subroutine has already been discussed in Section IV. The next few paragraphs describe what library structure information is stored in a library descriptor, and how a Multics system programmer or a subsystem writer can def lne or change a library descriptor.

### CONTENTS OF A LIBRARY DESCRIPTOR

In Section II under "The Logical Structure of Libraries", lt was pointed out that most program libraries are logically<br>structured like a tree with root directories or archives structured like a tree with root directories or contalnlng the different types of. library entries (source segments, object segments, bind segments, listings, bound and unbound executable segments and data segments, etc). Figure 13-1 shows such a tree-structured library.

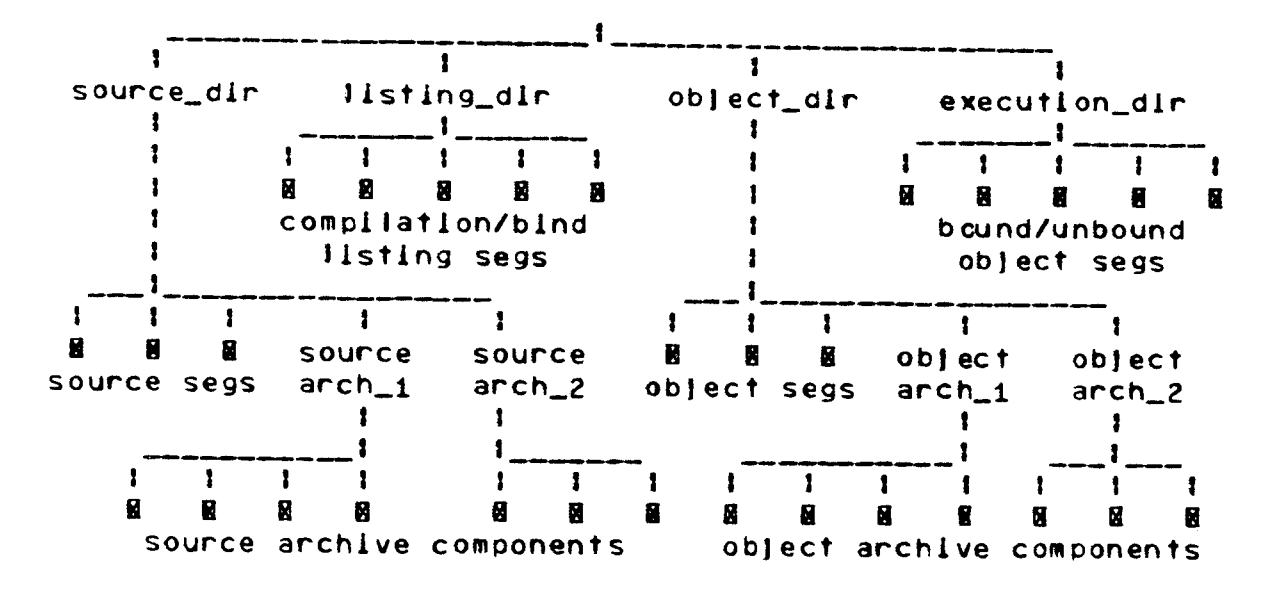

Figure 13-1. A Typical Library Tree

The Ilbrary descriptor contains information about the roots of a library. lib\_descriptor\_ uses this information to find Ilbrary entries. For each library root, the library descriptor defines the following set of information.

- $1.$ The logical library names by which the library root can be referenced.
- The type of Ilbrary root (elther directory or archive).  $2.$
- $3.$ The Multics storage system pathname of the physical directory or archive which is the fibrary root.
- The name of a program which knows how to search for 4. library entries in the subtree below each library root. This program is called the search procedure for the library root.

In addition to the definitions of the library roots, a library descriptor defines which library descriptor commands can be used on the library, and what default library rames and search names are to be used with each of these commands. Recalling from Section IV, when the user invokes a library descriptor command without giving library names or search names. then lib\_descriptor\_ uses default values defined in the library descriptor. The default library names and search names are dependent upon the structure of the Ilbraries which the command is operating upon. Since this structure is defined in the library descriptor, the default library names and search names are also defined there.

DRAFT: SUBJECT TO CHANGE 13-3

09/26/75 **AN80** 

With the library structure information and the command default information deflned ln a central data base which ls used by all library descriptor commands, the system programmer can easily add new librarles by modifying the descriptor, and the subsystem writer can define a new library structure and use a ready-made set of commands to maintain the library.

#### THE LIBRARY DESCRIPTION LANGUAGE

Library descriptors are createc by the llbrary\_descriptor\_compller com•and, which ls described ln Section XIV. This complier accepts a source larguage description of a library structure as Input, and produces an ALH data base segment as output. When assembled, the ALM data base becomes the library descriptor.

The source language llbrary\_descrlptor\_compiler ls called the library descrlotlon language. It contains statements for naming a library descriptor, for defining the roots of a library structure, and for defining *ilbrary* descriptor command default values. accepted by the

### General Syntax

The statements ln the library descrlptlon language have tre fol lowing general syntax.

keyword: parameters;

#### where <sup>I</sup>

- $1$ keyword ls an identifier which names the statement.
- parameters are one or more values associated with the  $2 \cdot$ statement. Parameters are separated from one another by one or more spacing characters (see Table  $13-1$  below).

#### Description Delimiters

The delimiters shown in Table 13-1 belcw are used in the library description language. These delimiters separate the statements in a library description source segment, and trey separate the statement components (keywords and parameters)<br>within=each=statement.

Table 13-1. Library Description Language Delimiters

- keyword delimiter. It follows the keywcrd which names the statement, and separates this keyword from the parameter value.
- ' statement delimiter. It ends each statement.

Quoting character. It begins and ends each Quoted string. A Quoted string *ls* treated as a single unit Jn the language, even though it may contain other delimiters. The PL/I quoting convention is followed: a pair of quoting characters ("") appearing together in a quoted string represents a single quoting character in that string.

- $\overline{\mathbf{C}}$ begins a group of root name components In a compound root name appearing ln a Root statement.
- $\mathbf{r}$ ends a group of root rame components in a compound root name appearing in a Root statement.

 $\prime$ begins a comment.

 $+1$ ends a comment.

space,

I

horizontal tab,

new llne,

new page spacing characters. These characters may appear before or after any statement component or delimiter. The separate parameters from one another and space statements across the page for improved readability of the source.

### A Compiete Library Description

A complete library description: begins with a Descriptor<br>ment: contains a Define statement with several statement; contains a Define statement with substatements to define attributes associated with the entire descrlptor; has one or more Root statements with substatements which describe the roots of a library structure; and ends with an End statement. This structure ls illustrated below.

```
Descriptor: ...;
Define: ... :
   • 
   • 
.<br>Root: ... ;
   • 
   • 
- .<br>End<mark>: ...</mark> ;
```
Each of the statements listed above ls a maJor statement ln the library description language and each defines a unit of data in the descriptor. Malor statements have a keyword identifier which begins with a capital letter.

Define and Root statements may be followed by minor statements which add information to the definition or root description. Minor statements tave a keyword identifier which begins wlth a lower case letter.

The major statements and their minor statements are described below in detail. A detailed example which shows how to use each of the major and minor statements is ircluded under "A Sample Library Description" below.

#### Descriptor Statement

A Descriptor statement begins a library description and defines the name of the library descriptor. It must be the first statement of a llbrarv descriptor definition.

A Descriptor statement has the syntax shown below.

Oescrlptorl descriptor\_name;

where descriptor\_name is the name of the descriptor. It must begin with an alphabetic character, and mav contain 1 to 32 alph3numeric characters or underscores (\_).

### Define Statements

A Define statement and its minor statements define attributes associated with the library descriptor.

Currently, only one kind cf Define statement ls implemented by the library descrlptlon languagel the Define commands statement.

#### Define Commands Statement

A Define commands statement acds no information to the llbrary description, but serves mainly as a dellmltlng statement. It identlfles the mlnor statements whlch follow as statements defining which llbrary descriptor commands are supported for use on the llbrarles defined by the descriptor, and what thelr default library and search n3me command arguments are. As a dellmltlng statement, lt has a fixed parameter value as shown below.

Define: commands;

Two kings of minor statements may follow a Define commands statement. A command statement deflnes a library descriptor command which ls supported for use on the llbrarles described by the descriptor. An unsupported command statement defines a library descriptor command which is not supported for use on these libraries. These two miner statements are described ln tre next few paragraphs.

A Define commands statement and its minor statements have the syntax shown below.

> Oefinei commands; command: command\_name; library names: star\_names; search names: star\_names; unsupported command: command\_name;

One or more minor statements must follow tte Define commanos statement. At least one commano statement must follow the Define commands statement.

#### COMMAND STATEMENT

A command statement ls a minor statement. It defines a library descriptor command which is supported for use on the libraries described by the descriptor.

A command statement has the syntax shown below.

command: command\_name;

where command\_name ls the full name or abbreviated name of any of the library descriptor commands listed under "Commands Which Use a Llbrary Descriptor" ln Sectior IV.

A command statement may be fol lowed by one or both of the following minor statements: a library names statement, and a search names statement. A library names statement defines the default library names to be useo wlth the command when the user omits library names from the command tlne. A search names statement defines the default search rames to be used with the command when the user omlts search names from the command llne.

These two minor statements have the syntax shown below.

library names: star\_names;

search names! star\_names;

where star\_names are one or more entrynames in which the Multlcs star convention may be used to identify several llbrarles or flbrary entries with a given entryname. If several star\_names are given, they are separatec from one another by spacing characters (see Table 13-1 above).

#### UNSUPPORTED COMMAND STATEMENT

An unsupported command statement is a minor statement. It<br>les a library descriptor command as not supported for use on defines a library descriptor command as not supported for use the libraries described by the descriptor. Any attempt to use the command on these libraries fails with an appropriate error message.

An unsupported command statement has the syntax shown below.

unsupported command: command\_name;

where command\_name ls the full name or abbreviated name of any of the library descrlotor commands listed under "Commands Which Use a Library Descriptor" in Section IV.

An unsuoported command statement might be used when It ls undesirable or inappropriate to allow a particular library descrlptor command to be used on a set of llbrarles, or when tte search procedure for the libraries ls not programmed to search for library entries according to the reQulrements of the command.

#### NOTES

If no command or unsupported command statement appears for a given library descriptor command, then that command ls net supported for use on the  $t$  ibrary structure described by the descriptor. Making the commands unsupported by default gives the library maintainer a chance to evaluate new library descriptor commands before allowing them to be used on the I lbraries.

Since library descriptors are used solely by the library descriptor commands, it follows that a Define commands statement followed by at least one command minor statement must appear in every library description. If this were not the case, then no library descriptor commands would be supported for use on the libraries described in the descriptor, and the descriptor would be useless.

If no library names statement or search names statement fol lows the command statement for a particular library descriptor ccmmand, then no corresponding cefault values are defined for that command. The user ls reQuired to give the library names or search names each time that command is invoked.

The same library descriptor command should not be glven ln more than one command statement or unsupported command statement. However If this should occur by error, the last such definition is complied into the fibrary descriptor.

#### Root Definitions

The main purpose of a library descriptor ls to describe a (ibrary structure. Each root of this library structure is<br>described by a Root statement followed by several minor described by a Root statement followed by several statements; an optional type statement; a path statement; and a searcn procedure statement. These statements are described ln the next few paragraphs.

A compfete root definition has the syntax shown beloM.

Roots root\_names; tvoe: root\_type; pathl root\_pathname; search procedure! search\_entry\_point;

#### ROOT STATEMENT

A Root statement begins the description of a library root. It defines the logical names by which the library root is referenced ln llbrarv descriptor commands. All minor statements following the Root statement (until the next major statement is  $encountered$  further describe the root.

A Root statement has the syntax shown befow.

Roots root\_names;

where root\_names are the logical names of the library root. The<br>poot pames may be given in two forms: single root names and root\_names may be given in two forms: single root\_names compound root\_names.

A single root\_name is a name consisting of 1 to 32 ASCII<br>ctars except the characters:  $s > 0$ ,  $\frac{1}{2}$ ,  $\frac{1}{2}$ ,  $\frac{1}{2}$ ,  $\frac{1}{2}$ , Single characters except the characters:  $\langle \rangle$  ( )  $\langle \rangle$  ? =  $\langle \rangle$ . root\_names are separated from one another by soaclng characters (see Table 13-1 above). Examples of single root\_names are: onllne standard.source languages.execution llb1.exp.source.

A compound root\_name is a collection of names represented as the cross-product of several groups of name components. Each group of components ls enclosed ln parentheses and separated from the group which follows by a period. An example is:

(online standard).(source s)

This example is equivalent to the single root\_names:<br>online.source online.s standard.source standard.s. The root online.source online.s standard.source standard.s. names formed by the cross-product must meet the requirements of singte root\_names. They must consist of 1 to 32 ASCII characters<br>except the characters:  $\langle \rangle$  () \* ? = %. A compound root\_name  $\epsilon >$  ( )  $\epsilon$  ? =  $\chi$ . A compound root\_name has the syntax shown below.

(root\_n~me\_components)C.(root\_name\_components)} •••

where the root\_name\_components are ASCII characters (except:  $\leftrightarrow$ ( )  $\div$  ? =  $\angle$  separated from one another by spacing characters.

While null character strings ("") cannot be used as single root\_names, they can be usec as root\_name\_ccmponents in a compound root\_name. If a null string component is found while performing the cross-product operation for a compound root name, then the nutJ component ls omitted from that step of the  $cross-product$  operation. For example:

(online standard ""). (source s "")

ls eQulvalent to the root\_namesl onllne.source onllne.s onlire standard.source standard.s standard source s. Note that, the cross-product operatlon setects a null string from all groups of components, the resulting root\_name is a null string. Since null strings are illegal root\_names, the null strlng ls ignored by the cross-product operation.
# TYPE STATEHENT

A type statement ls a minor statement which def lnes the type of llbrary root being described. Olrectorles and archives may be defined as library roots.

A type statement has the syntax shown below.

typet root\_type;

where root type may be "directory" or "archive".

A type statement ls optional. If lt ls omitted from a root description, then the root ls assumed to be a directory.

# PATH STATEMENT

A path statement is a minor statement which defines the library root•s pathname in the Multics storage system.

A path statement has the syntax shown below.

path: root\_pathname;

where root\_pathname is the absolute pathname of the library root.

A path statement ls required ln each root description. It must appear after the Root statement which names the library root, and before the next maJor statement.

#### SEARCH PROCEDURE STATEHENT

A search procedure statement ls a minor statement which defines the procedure entry point which finds entries in the library root.

A search procedure statement has the syntax shown below.

search proceduret search\_entry\_point;

where search\_entry\_point is the name of a procedure entry point.<br>Fither of the following forms may be used for the Either of the following forms may be used search\_entry\_polnt.

> ref\_name ref\_name\$of fset\_name

Refer to "Reference Names" and "Offset Names" In Section I of the MPH Commands for more Information about the terms, reference\_name and offset\_name.

A search procedure statement ls reQulred ln each root description. It must appear after the Root statement which names the library root, and before the next maJor statement.

# End Statement

An End statement ends a library descrlptlor. It must be tte last statement of a library descriptor deflnltlon.

An End statement has the syntax shown below.

End: descriptor\_name;

where descriptor\_name is the name of the fibrary descriptor which was given in the Descriptor statement.

#### PREPARING A LIBRARY DESCRIPTION

The paragraphs above define the syntax and semantics of the library descrlption language. The next few paragraphs provide practical hints on how to use the various statements in the library description language, and they show an example of a library description.

#### Descriptor Names

There should be a direct mapping between the descriptor\_name used ln the Descriptor statement of a library descrlotion and tte entryname of the source segment which contains that descriptlor. The entryname stould be the descrlptor\_name followed by an Id suffix.

The mapping must be maintained to avold user confusion. Confusion can occur if the names are cifferent. The entryname on<br>the source segment is used to rame the compiled fibrary source segment is used to rame the compiled library descriptor segment. However, the descriptor\_name complied into the library descriptor ls reoorted by the llbrary\_descrlptor command as the name of the current descriptor. A user might be confused if the library\_descriptor command reported the name of the current descriptor as descrlotor\_1, but there was not segment called descriptor\_1 in the user<sup>\*</sup>s search directories.

Multics system naming conventions for system subroutines and data bases reQulre that the descrlptor\_name of system tlbrary descrlptors end with an underscore (\_). These conventions should be followed when selecting a descrlptor\_name.

# Defining Commands

When the unsupported command minor statement of the Define commands statement is used, the named library descriptor command cannot be used on the library structure defired in the library descrlptor. Any attempt to use the command with this llbrarv descriptor causes an error message to be printed stating that the library descriptor does not support the command.

An unsupported command statement should be used when the function oerformed by a particular library descriptor command ls not appropriate to the librarles defined by the descriptor, or when the search procedures used for these libraries do not support a particular library descrlptor command.

When default llbrary names or search names are defined for use with a supported library command on a given library structure, the user can determine these-default values before using the command by way of the library\_descrlptor command. Also, any default values which are used by the command are printed when errors occur to insure that user knows what default values were belng used when the error occurred.

When a supported llbrary descrlptor command has no default library names or no default search names defined in the descriptor, then an error message is printed if the user tries to use the command without giving a library name or search name.

#### Root Names

When more than one library ls described by a library description, lt ls commcn to glve the roots multicomponent names. The first component identifies the library, and the secord component identifies the type of entries stored in that root of the library. The example in Figure  $13-2$  below demonstrates this usage.

# A Sample Library Description

Figure 13-2 below shows a sample description of a library structure.

```
Descriptor: sample_libraries;
Oeflnel commands; 
  unsupported command: ilbrary_cleanup;
 command: library_fetch;
  command: Ilbrary_Info;
    library names: **;
  command: Ilbrary_map;
    library names• source obJect; 
    search names: **;
  command: library_print;
    llbrary namesl source include; 
    search names: *.pl1 *.aim *.incl.* *.ec;
1• Define the standard library •1 
Root: (standard std "").(source s "") both;
  type: directory;<br>path: >idd>stand
        pathl >ldd>standard>source; 
  search procedure! standard_search$source;
Root: (standard std ""). (oblect o "") both:
  typel archive; 
  path: >ldd>obJect>standard.archive; 
  search proceduret standard_search$object;
1• Define the experimental llbrary •1 
Root: (ex m^n). (source s m^n) both;
                         1• defaults to typel directory; •1 
  path: >ldd>experimental>source;
  search procedures experimental_search_procedure; 
Root: \{experimenta1 x " " " . (ob) acto " " ' both;type: archive; 1• type statement reQuired here. •1 
  path: >ldd>object>experimentat.archive;
  search procedure: standard_search$object;
1• Define include directory shared by both libraries. •1 
Roots (standard std experimental x "").(include incl "") 
       both:
  pathl >ldd>both>lnclude; 
  search procedure! experlmental_search_include;
End: sample_libraries;
      Figure 13-2· A Sample library Oescrlptlon
```
The example above describes the followlng two llbrarles.

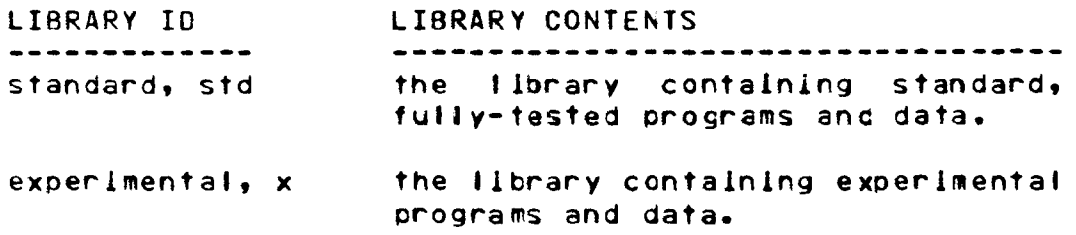

Each of these librarles contains the following library roots.

 $\sim 10^{-11}$ 

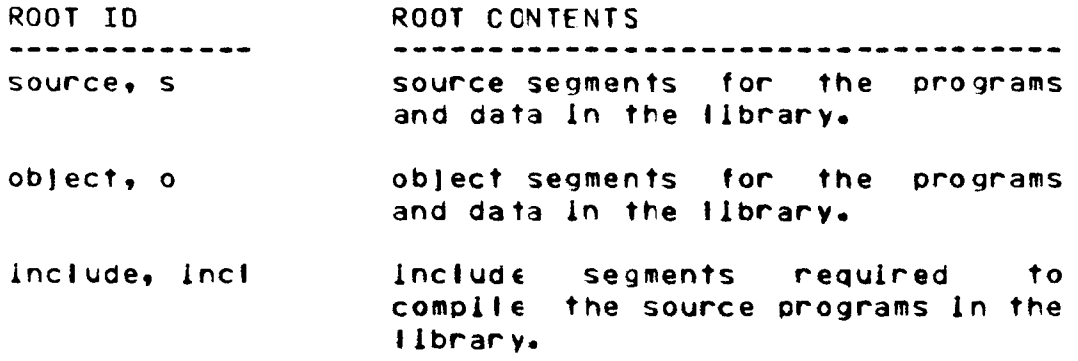

The following I ibrary naming conventions have been applied in the library descriotlon above.

- 1. A library identifier from the table above can be used as a library name to reference all of the roots of that library.
- 2. A root identifier from the table above can be used as a library name to reference all library roots of the same type (e.g., source roots, obJect roots, include root).
- 3. A two-component library name of the form:

library\_ldentifler.root\_ldentlfier

can be used to reference a particular root within a given library. For example, standard.source or experimental.include are such two-component library names.

4. The roots of both Ilbraries can be' referenced by the library name "both".

In addition, the following attributes of library descriptor commands are defined by the description in the example above.

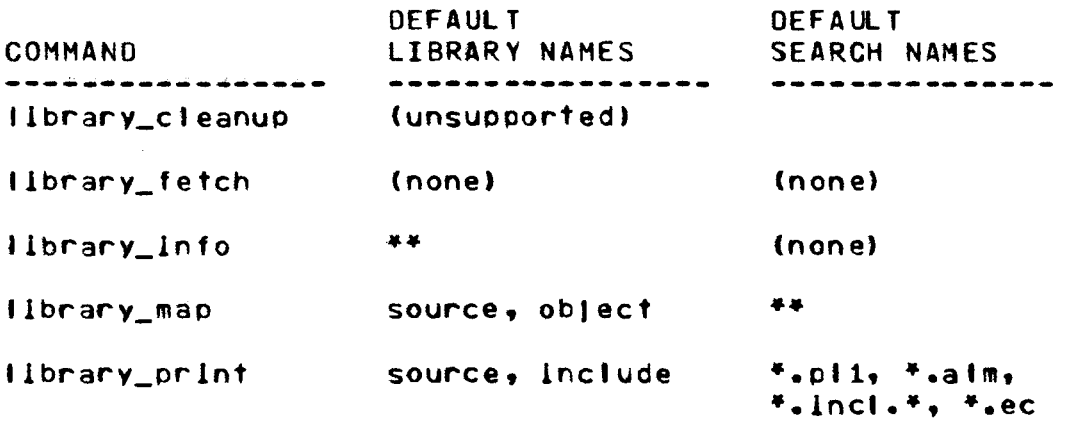

# COOING A LIBRARY SEARCH PROCEDURE

The techniQues for coding a library search procedure wllt be described sometime in the future. However, the search procedure used for the Multics System Libraries, multics\_library\_search\_, can be used for other libraries as well, as long as they are organized like the Multics System Libraries. Refer to tte descrlptlon of multics\_library\_search\_ in Section XIV for more lnformatlon about thls search procedure.

#### SECTION XIV

# LIBRARY TOOLS

Thls section contalns command descriptions for the tools used ln library maintenance. Also included ls a description for the muttlcs\_llbrarles\_ library descriptor data base, whlch ls used by the llbrarv descriptor commands when malntalnlng the System Librarles; and a description for the multics\_library\_search\_ subroutine, the search procedure for the Multics System Libraries whlch can be used for other llbrarles having a slmllar structure.

Refer to Sectlons II, III, IV, and XIII for a dlscusslon of general Jlbrary organlzatlons, the Hult1cs System Libraries, flbrarv dEscrlptors and library descriptor commands.

#### Names: I free\_name, I fn

·Thls command ls part of tre Multics Installation System (MIS) which is used to install modifications in the Multics Online Libraries. The command interfaces with the installation subroutine which frees names on one directory entry so that those names can be used on a replacement entry.

An entryname is freed according to the following algorith#1

- 1. If the name ends with an integer suffix, then the name ls freed by incrementing the suffix by 1· For example, Qedx.1 becomes qedx.2.
- If the name does not end with an integer  $\,$  suffix,  $\,$  then  $\,$  $2 \cdot$ the name is freed by adding a 1 suffix. For example, edm becomes edm.1.
- If the freed name is longer than 32 characters, then  $3<sub>1</sub>$ the portion of the name preceding the integer suffix is truncated before tte integer sufflx ls added or incremented. For example, bound\_mlsc\_translatrs\_.s.archlve becomes bound\_misc\_translatrs\_.s.archl.1.
- 4. If another entry which has the freed name -already exists in the directory, then that entryname ls freed. This means that, if teco and teco.1 are names on two segments ln the same directory, freeing the name teco produces teco.1; this causes teco.1 to be freed, producing teco.2.

# Usage

lfree\_name pathname

where pathname is the relative or absolute pattname which identifies the entry whose name is to be freed. Only the final entryname of the pathname is freed. All other names on the entry remain intact. The Huttlcs star convention may not be used.

#### lfree\_na11e t free\_na11e Ifree\_name

# Entriest lfree\_name\$restore, I fn\$restore

This entry point in the command unfrees (or restores) a freed entryname by reversing the algorithm described above.

#### Usage

lfree\_name\$restore pathname

where pathname is the relative or absolute pattname which ldentifies the restored entryname. A freed name is constructed from thls entryname, the directory entry having the freed name ls found, and lts name ls restored to entrvname.

# Note

Ifree\_name calls an installation subroutine which is part of the Hultlcs Installation System to free entry names. This lnstallatlon subroutine, in turn, calls the lnstallatlon\_toots\_ gate into rlng 1 to allow the names on ring t tibrarv segments to be freed. However, malntalners of outer ring llbrarles do not have access to thls prlvlleged gate. They can use lfree\_name to free and restore entrynames by initiating the hcs\_ gate with the reference name 1nstal1atlons\_tools\_ once per process before using lfree\_name. The following command will perform this function:

lnitlate Cget\_pathname hcs\_J lnstaltatlon\_tools\_

#### **Examples**

If a bound segment in the working directory has the names bound\_gedx\_, gedx, and gx, then the command

lfree\_name (bound\_qedx\_ qedx qx)

frees those names. If qedx.1 already exists ln the working dlrectory, that name ls freed to qedx.2.

tfree\_nameSrestore (bound\_Qedx\_ qedx QX)

restores alt of these names to their or!glnal values. Note that the arguments given to lfree\_name and lfree\_nameSrestore are the same, the unfreed entrynames. Ifree\_name frees these entrynames, while lifree\_name\$restore constructs freed names from these entrvnames, and restores entrynames which match those freed names.

llbrary\_cleanup llbrary\_clean'-'P -------

Names: library\_cleanup, icin

The library\_cleanup command deletes library entries which are no longer needed. Segments, links, and multisegment files may be deleted ln this manner.

Library entrles matching one or more search name arguments are selected as candidates for possible deletion. If they have not been modified wlthln a given grace period, then they are e1lglble for deletion.

*Bv* default, llbrary\_cleanup only llsts the entries eligible for deletion. The -delete control argument must be glven to cause deletion of these entries.

Thls command uses a library descriptor and library search procedures, as described in Section IV.

### Usage

llbrarv\_cleanup -searct\_names- -control\_args-

wheret

- 1. search\_names are entrynames which Identify the library entries which are candidates for deletion. The Multics star convention may be used to ldentlfy a group of entries wlth a single search name. Up to 30 search names may be given in tne command. If none are given, then any default search names specified in the llbrary descriptor are used.
- 2. control\_args are selected from the fol lowlng flst of control arguments and can appear anywhere in the command <sup>1</sup>
	- $-$ delete,  $-$ al causes the llbrary entries whlch are ellglble for deletlor to be deleted.
	- -tlst, -ts causes the llbrary entries whlch are e11glbte for deletion to be printed on the user's termJnal. Thls ls the default lf neither -delete, -list, nor -long is given.

library\_cleanup

------------llbrary\_cleanup

-long, -lg causes all library entries which match the search names to be printed on the user's terminal, even if they are not eligible for deletion according to their date/time entry moaified. Entries whlch are eligible for deletion are flagged with an asterisk (\*).

-tm days glves a grace period ln library entries modified falls within thls grace period are not ellglble for deletion. The default grace period ls seven days. Matchlng whose date/time entry

-library llbrary\_name,

-lb library\_name

-time days

 $i$  dentifies  $-a$  library which is to be searched for entries to be aeleted. The Hultlcs star convention may be used to identify a group of llbrarles with a slngle library name. Up to 30 -library control arguments may be given in each commanc. If none are given, then any default I lbrary names specified in the library descriptor are used.

-search\_name search\_name

Identifies a search name which beglns wlth a minus (-) to dlstlngulsh the search name from a control argument. There are no other<br>differences between the search names the search names described above and those given with the -search\_name control argument. One or more -search\_name control arguments may be given in the command.

-descriptor ref\_name

gives a reference name which identlfles the library descriptor descrlblng the llbrarles to be searched. If no -descriptor control argument ls given, then the default library descriptor is used.

llbrarv\_cleanup I lbrary\_c I eanup --~,---- ------

# Notes

If the -delete and -llst control arguments are used together, then the llbrary entries belng deleted are printed on the user•s terminal.

If an entry which ls ellglble for deletior resldes ln an Inner ring, Ilbrary\_cleanup must call the restricted lnstallatlon\_toots\_ gate to change its ring brackets prior to deleting it. If the user does not have access to this gate, then the entry ls not deleted and a warning message ls printed on tne user's terminal.

tibrary\_descriptor llbrary\_descr1Ptor

~~~~·---------

Names: library\_descriptor, Ids

A library descriptor ls a data base which associates directories or archives in the Multics storage system with the roots of a logicaJ library structure. Library descrlotors are discussed ln detail ln Section 11.

The library\_descriptor command prints information about library descriptors on the user<sup>e</sup>s terminal, and controls the use of library descriptors by the other library descriptor commands. It can print the pathname of the directory or archive associated with a library root; can print detailed information about one or more library roots; can set and print the name of the default library aescriptor used by the other library descriptor commands; and lt can print the default library and search names associated with each library descriptor command. The relationship between librarv\_oescrlptor and the other library descriptor commands ls discussed further in Section IV.

#### usage

llbrary\_descrlptor key -arguments-

where the keys and their arguments are described in the paragraphs which follow.

~: name, nm

The name key returns the name of the cefaut t library descriptor which is currently being used. Ilbrary\_descriptor may be invoked as an active functior when the name key ls used.

### Usage

library\_descriptor name Key! set

The set key sets the name of the default library descriptor.

# Usage

llbrary\_descrlptor set ref\_name

ref\_name ls the reference name of the new default library descriptor. The descriptor Identified by ref\_name is searched for according to the search rules, which are

.<br>In this case and constant expectation with their constants with their state and constant

documented in the MPM Reference Guide.

~: patrname, pn

The pathname key returns the pathname of the ilbrary root(s) which are identified by one or more Ilbrary names. library\_descrlptor may be invoked as an active function when tre pathname key ls used.

#### Usage

library\_descrlptor pathna~e llbrary\_names -control\_args-

wheres

- 1. library\_names are the names of the libraries whose pathnames are to be returned. The Multics star convention may be used to ldentlfy a group of llbraries. Up to 30 library names may be glver.
- 2. control\_args are selected from the following list of control arguments and can appear anywhere after the key ln the command:

-descriptor ref name

gives the reference name of the library descriptor defining the library roots whose pathnames are to be returneo. The descriptor ls found by using the search rules, as described under "Key: set" above. If the -descriptor control argument ls not then the default library descriptor ls used.

-library library\_name

-lb llbrary\_name

identifies a library name which begins with a minus (-) to distinguish the library name from a control argument. There are no other differences between the library names described above and those given with tre -tibrary control argument. One or more -library control arguments may be given ln the command.

|lbrary\_descriptor<br>-<del>---------------</del>--

library\_descriptor

.<br>Die een van derheer van de van

Key: default, dft

The default key prints the default library name(s) and search name(s) associated with one or more of the library aescrlptor commands.

#### Usage

library\_descrlptor defaul 1 -command\_names- -control\_arg-

Mherel

- 1. command\_names are the names of the library descriptor commands whose default library and search names are to be printed. If no command names are given, the defaults for all of the library descriptor commands are printed.
- 2. control\_arg may be the -descriptor control argument, as described under "Key! pathrame" above. It may appear anywhere after the key in the command.

Key: root, rt

The root key prints detailed information about library roots on the user•s terminal. The information includes 1he names on each library root, its pathname, and its type.

# Usage

,.

library\_descrlptor roots llbrary\_names -ccntrol\_args-

Mhere <sup>1</sup>

- 1. Hibrary\_names identify the library roots about which information ls to be printed. The Multics star convention may be used to identify a group of libraries. Up to 30 1 lbrary names may be glven.
- *2·* control\_args are selected from the fo1 loMing list of control arguments and can appear anywhere after the key in the command:

DRAFT: SUBJECT TO CHANGE 14-9 09/26/75 AN80

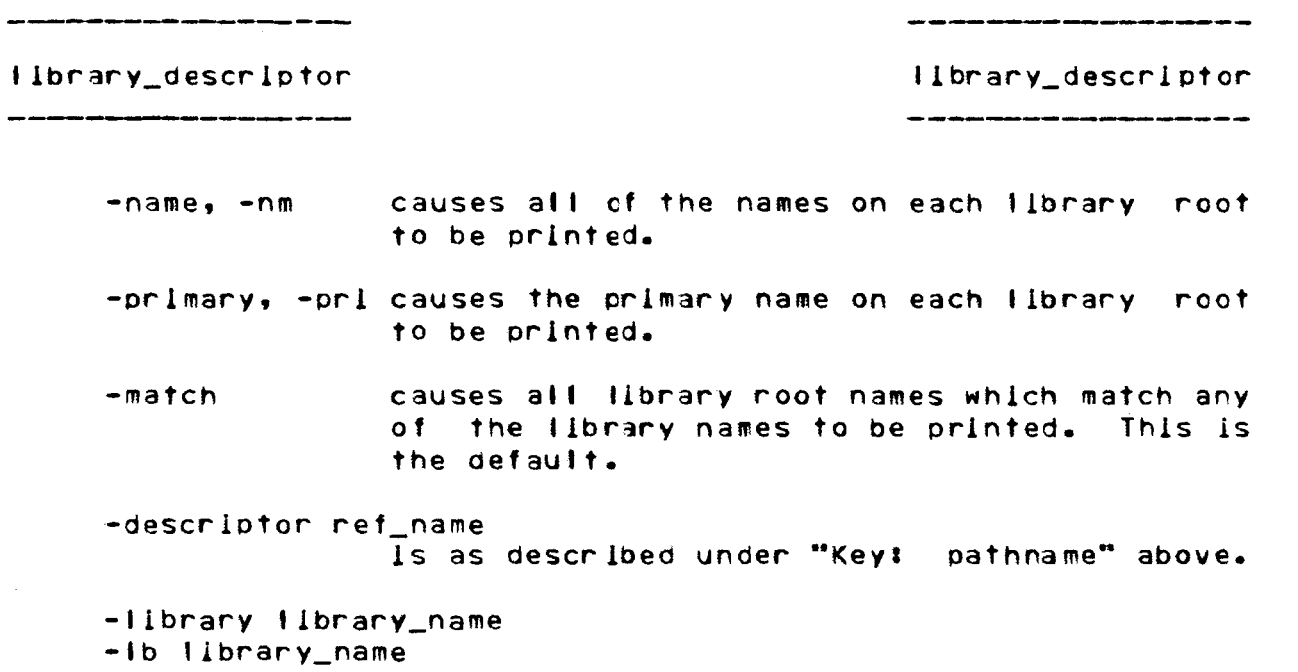

ls as described under "Keyl pathname" above.

 $\mathcal{L}^{\text{max}}_{\text{max}}$  and  $\mathcal{L}^{\text{max}}_{\text{max}}$ 

------·---

Names: library\_descriptor\_compiler, foc

The llbrary\_descrlptor\_complter complies a library descrlptlon to produce a llbrary descriptor data segment.

Refer to "Library Oescrlotlon Language• ln Section XIII for a discussion of the syntax and semantics of the llbrary description language.

## Usage

llbrary\_descrlptor\_compller descrlptor\_name -controf\_arg-

#### wheres

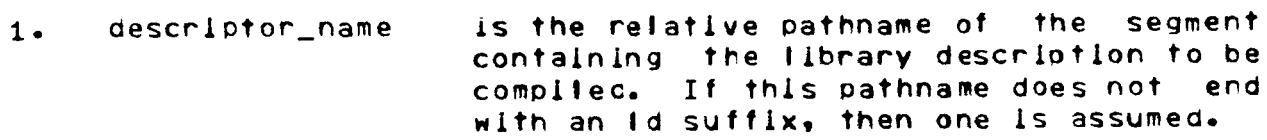

- control\_arg may be either of the following control argumen ts#
	- -brief, -bf Indicates that the brief form of error messages ls to be used for all errors diagnosed during the compilation. <See "Notes" below.)
	- $-$ long,  $-$ lg Indicates that the long form of error messages is to be used for all errors diagnosed during the compilation. (See ""Notes'" below.)

## **Notes**

If the segment belng complied ls called descrlptor\_name.ld, then the compilation generates a segment called descrlptor\_name.alm ln the working directory. This segment can be assembled by the aim command to produce the library descriptor data segment.

If neither the -brief nor -long control argument is used, then the long form of error messages ls used for the first occurrence of an error, and the brief form is used for subsequent occurrences of that error.

# <sup>t</sup>ibrary\_'f.et<:h <sup>I</sup>ibrary\_ fetch ---·----

 $-$ 

# Names: library\_fetch, If

The library\_fetch command copies entries from a library into the user•s working directory. Control arguments al low copying the entries Into another directory or renaming them as they are copied; select which library entrynames are placed on the copy; allow copying the library entry which contains a matching entry instead of the matching entry Itself (e.g., copy the archive which contains a matching archive component); or copying all of the components of the containing entry. A documentatior facility ls provided for recording In a file the status of each entry which ls copied.

This command uses a library descriptor and library search procedures, as described In Section IV.

#### Usage

llbrary\_fetch -search\_names- -control\_args-

where <sup>I</sup>

- 1. search\_names are entrynames which identify the library entries to be copied. The Multics star convention may be used to icentify a group of entries with a single search rame. Up to 30 search names may be given in the command. If none are given, then any default search nawes specified in the library descriptor are used.
- control\_args are selected from the fol lowing list of control arguments and can appear anywhere in the command <sup>I</sup>

-library llbrary\_name,

-lb llbrary\_name

Identifies a library which is to be searched for entries matching the search names. The Multics star convention may be used to identify a group of libraries to be searched. Up to 30 •library control arguments may be given in each command. If none are given, then any default library names specified in the library descriptor are used.

-name, -nm indlcates that all of the names on each matching I lbrary entry are to be placed on the copy. See the clscussion of naming considerations under "Notes" below.

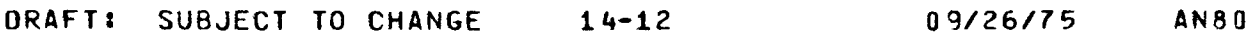

---------

- -primary, -prl Indicates that the first name of each matching library entry is to be placed on the copy. See the discussion of naming considerations under "Notes" below.
- -match indicates that, for each matching I lbrary entry, the entryrames which match any of the search names are to be placed on the copy. See the discussion of naming consideratiors under "Notes" below. This is the default.
- -into path identifies the directory into which library entries are copied and indicates how they are renamed. An absolute or relative pathname may be given. The directory portion of the pathname loentifies the directory into which each library entry ls copied. The final entryname of the pathname is used to rename each library entryname being placed on the copy, under control of the Hut tics equal convention. Only one -lnto control argument may appear ln a command llne. If -lnto ls not given, matching entries are copied into the user•s working directory and no renaming occurs.
- -chase indicates that the target of a matching library link ls to be copieo.
- -no\_chase indicates that a warning message is to be printed when a matching tlnk ls found ln tre library, and that no copying ls to occur. This ls the default.
- $-$ long,  $-$ lg causes the pathname of each matching entry to be printed on the user's terminal as the entry ls copied.
- -brief, -bf suppresses prlntlng the patrname of matching entries. This is the default.
- -container causes the library entry which contains each matching entry to be copied, Instead of the matching entry ltself. See the discussion under "Notes" below.
- -components causes alt cf the component library entries of a matching library entry to be copied, rather than lust the matching entry itself. It also causes atl components of a library

1 lbrary\_ fetch

entry containing a matching component to be copied. See the dlscusslon under "Notes" below.

-entry, -et causes each matchlng library entry Itself to be copied. Thls ls the default.

-search\_name search\_name, ldentifies a search name which begins with a  $m<sub>i</sub>$ nus (-) to distinguish the search name from a control argument. There are no other differences between the search names described above and those given wlth the -search\_name control argument. One or more -search\_name controt arguments may be given ln the command.

-descriptor ref \_name gives a reference name which identities the library descriptor describing the libraries to be searched. If no -descriptor control argument ls given, then the cefaul t library descriptor ls used.

- -retain, -ret indicates that library entries which are awaiting celetion from the library (as determined by the library search program) are to be copied.
- -omit 1 lndicates that library entries awaiting deletion from the library are to be omitted from the search, and are not to be copied. This ls the default.

-output\_flie file,

- -of file indicates ttat status Information for each copied Jlbrarv entry ls to be apoended to a file. A relative or absolute pattname of the file may be given. If it does have a suffix of fetch, then one is assumed.
- $-$ all,  $-$ a indicates that all available status Information for copied library entries is to be recorded in the output file.
- -default, -dft indicates that only default status information is to be recorded in the output file. This is the default.

**ORAFTI SUBJECT TO CHANGE 14-14 09/26/75 AN80** 

11 brary\_ fetch I lb rary\_ fetch

-------

#### Notes

Any combination of the control arguments governing naming (-name, -primary, and -match) may be given in the command. However, the following groups of control arguments are mutually exclusive, and only one argument from each group may be glven in the commandl -chase and -no\_chase; -long and -brief; -container, -components, and -entry; -retain and -omlt: ard -all and -default.

An -all or -default control argument may only be specified when the -output\_file control argument is also given. The particular status information recorded in the output file for the -default control argument ls under the control of the library search program. It includes the lnformatlon deemed most important for the type of entry contained in the library.

If the file given in the -output\_flle control argument does not exist, it is created by library\_fetch. If it does exist, new status information is appended to the end of the file preserving any orevlously recorded status. This feature allows the user to build a history of the entries copied out of a library.

When using the -into control argument, care must be taken to insure that the equal name included in the -into pattname can be apotied to all names to be placed on each of the cooled entries. Name duplications can easily result when more than one library entry matches the search names.

The -container and -components control arguments are provided to facilitate copying all of the library entries included in a g1ven bound segment or related to a given subsystem. For example, by ldentlfying a component of the source archive for a bound segment and using the -container control argument, the entire source archive is copied into the user's directory. Similarly, by identlfyins a directory ln the library containing all of the component entries of a subsystem and using the -components control argument, each component is copied into the user•s directory.

When the -container, -components, or -chase control arguments are used, lt may happen that none of the entrynames on a copied library entry matches any of the search rames. Because the user may have reQuested that only matching names be placed on the copies, the library search program causes the first entryname to be placed on the copy when one of ttese three control arguments is used, in addition to any names requested by the user.

The user ls automatically given re access to obJect segments which are copied, r access to peruse\_ text obJect segments, and rw access to all other segments.

# Examples

llbrary\_fetch abbrev.pit -Into >udd>Multlcs>user>new\_=.=

copies the source segment abbrev.pJi into the directory >udd>Multlcs>user, renaming the copy new\_abbrev.pl1.

llbrary\_fetch bound\_runoff\_.•• -library ontlne

copies all of the segments In tre onJlne libraries whose names begln with bound\_runoff\_ into tre user•s working directory. This might Include the source archive, binoable obJect archive, bound object segment, and bind listing.

tf bound\_runoff\_.•• -llbrarv online.source -components

copies all of the source components from the source archive for bound\_runoff\_ into the user•s working directory.

If Qedx.p11 -components

copies all of the source components in the archive containing aedx.pl1 into the user•s working directory.

llbrary\_fetch •.aim -lb network.source -Into new\_=.alm

copies all ALM source segments from the network source library into the user<sup>\*</sup>s working directory, and adds a new\_ prefix to the names placed on each segment.

library\_fetch pl1\_status.lnfo -nm -lb info

coples the pl1\_status.lnfo segment from the Info segment libraries into the user's working directory, copying all entrynames from the library entry onto the copy.

tibrary\_fetch in the interval of the I library\_fetch in the interval of  $\sim$  1.1brary\_fetch in the interval of the interval of the interval of the interval of the interval of the interval of the interval of the interval of

llbrary\_fetch ••.ec -library onllne.??????

copies all exec\_com segments from the online source and obJect libraries into the user•s worklrg directory.

 $library_fetch$  -lb supervisor.bc bound\_sss\_wired\_.\*

copies the bind segment from the binoable ob)ect archive called bound\_sss\_wired\_.archive. Note that although the object archive itself matches the search name which was glven, only the matching archlve component ls copied because the -cortalner control argument was not glven.

llbrary\_fetch -lb include stack\_frame.lncl.•

cooles the stack frame declarstlon include segments for all source languages from the incluce library into the user's working directory.

----- library\_info

library\_info

## Names: Ilbrary\_info, Il

The library info command selects entries from a library, and prints the status of these entries on the user's terminal. The entries are printed ln alphabetical order by primary rame.

A full range of status Information can be included in the output by using one or more of the output arguments. Besices information returned by the status command, the output can Include access information, obJect segment attributes and otner segment contents Information, Quota information, etc.

This command uses a library descriptor ano library search procedures, as described ln Sectlon IV. When no output arguments are given, the Information included by default ls controlled by the search program for the particular library being searcheo. The default output includes the information most appropriate for library maintenance.

# Usage

library\_info -search\_names- -control\_args- -lm\_outPut\_args-

where:

- are entrynames which identify the library  $1$ search\_names entries to be output. The Multics star convention may be used to loentlfy a group of entries witt a single searer name. Up to 30 search names may be given in the command. If none are given, then any default search names specified in the library descriptor are used.
- 2. control\_args are selected from the fol lowing llst of control arguments and can appear anywhere in the command <sup>I</sup>

-library tlbrary\_name,

-lb library\_name

ldentif les a library which ls to be searched for entries matching the search names. The Multics star convention may be used to identify a group of libraries with a single library name. Up to 30 -library control arguments may be given in each command. If none are given, then any default library names specified in the library descriptor are used.

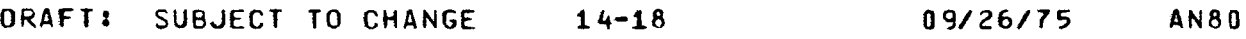

llbrary\_lnfo

------

11 brary\_ ln fo

- -components causes status Information for all the components of a matching library entry, ln addition to the output for the matching entry. It also causes status information for all components of a library entry containing a matching entry. See the discussion under "Notes" below.
- -container causes status Information for the library entry which contains each matching entry, in addition to the output for the matching entry. See the discussion under "'Notes" be I ow.
- -entry, -et causes status information to be printed for only the library entries which match one of the search n3mes. Thls ls the default.
- -chase suppresses status information for any Intermediate links which exist between a library link and its eventual tarset.
- -no\_chase causes status Information for the intermediate links. This ls the default.
- -retain, -ret causes status information for library entries awaiting deletion from the libraries (as determined by the library search program).
- -omit suppresses status Information for library entries awaltlng deletion from the llbrarles. Thls ls the default.

-search\_name search\_name

identifies a search name which begins with a minus (-) to distinguish the search name from a control argument. There are no other differences between the search names described above and those given with the -search\_name control argument. One or more -search\_name control arguments may be given in the command.

-descriptor ref\_name gives a reference name which identifies the library descriptor descrlblrg the llbrarles to be searched. If no -descriptor control argument is given, then the cefault library descriptor ls used.

-------

1 lbrary\_in fo llbrary\_info

3. lm\_output\_args control which status information is includEd in the output. Any of the output arguments accepted by the library\_map command may be used for library\_info as well. The output arguments can appear anywhere in the command.

# **Notes**

Any combination of outout arguments may be used ln a command since the use of several output arguments merely causes more information to be included in the output. However, the following groups of control arguments are mutually exclusive, and only one argument from each group may be given in a command: -chase and -no\_chase; -retain and -omit.

The -container and -components control arguments are provided to facilitate information gathering on all library entries related to a given bound segment. When only one component of a bound segment archive is matcheo, -entry causes status information to be printed for only the matching library entry; -container and -components cause status for related library entries as well. - container and - components may be used singly or together, but neither can be used with -entry.

The foltowlng example Jllustrates the effect of using -container and -components. If a search name is given which matches a component ln a source archive, giving -entry would produce status for only that component. Giving -container instead would produce status for the source archive, as well as for the matching component. Giving -components would produce status for all of the components of the source archive containing the matching component. Giving both -container and -components would produce status for the source archive and all of its components.

# Examples

llbrarv\_lnfo abbrev.• -lb source

returns informatlon about the source segment for the abbrev procedure.

 $I$ ibrary\_info in the latter of  $I$ ibrary\_info in the latter of  $I$ 

.<br>The company of the company of the company of the company of the company of the company of the company of the c

library\_info bound\_apl\_.\*\*.archive -lb unb.s -container -components

returns status for both of the APL source archives (bound\_apl\_.1.s.archlve and bolnd\_apf\_.2.s.archive>, and for all of their components.

librarv\_lnfo llsten\_ -lb supervisor.bndc -contents

returns information about the compilation and ob)ect attributes of the listen\_ procedure.

#### library\_map

----------

Names: Ilbrary\_map, Im

The library\_map command selects entries from a library, and writes the status of these entries into a map flle sultabte for dprlnting. The entries in the file are alphabetized by primary name.

<sup>A</sup>full range of status information can be included in tre map items by using one or more of the output arguments. Besides information returned by the status command, the map items can lrclude access Information, ob)ect segment attributes and otrer segment contents information, Quota information, etc.

This command uses a library descriptor anc library search procedures, as described In Section IV. When no output arguments are given, the information included by default in the map items is controlled by the search program for the particular I ibrary being mapped. The default map item Includes the Information most appropriate for a library map.

# Usage

IIbrary\_map -search\_names- -control\_args- -output\_args-

where <sup>I</sup>

- 1. search\_names are entrynames which identify the library entries to be output. The Mui tics star convention may be used to identify a group of entries wltt a single searct name. Up to 30 search names may be given in the command. If none are given, then any default search names specified Ir the llbrary descriptor are used.
- controt\_args are selected from the fol lowing list of control arguments and can appear anywhere in the command:

-library f lbrary\_name, -lb tibrary\_name

> ldentifies a library which is to be searched for entries matching the search names. Tre Multics star convention may be used to identify a group of llbrarles wlth a slngle llbrary name. Up to 30 -library control arguments may be given ln each command. If none are glven, tren any default library names specified ln the library descriptor are used.

-output\_file file,<br>-of file ide

- identifies the output file in which the llbrary map ls to be generated. A relative or absolute pathname may be given for the flle. If it does not have a suffix of map, then one ls assumed. If no -output\_flle control argument is given, then the map is generated ln the library.map flle whlch ls created ls the user•s working directory.
- -header heading,<br>-he heading a
- gives a character string which is used as a heading llre on tne first page of the map to ldentify which libraries have been mapped. If the string contains blanks, then it must be enclosed in quotes. Only the first 120 characters of the strlng are used. If no -header control argument is given, then a default heading line is used. See the discussion under "Notes" below.

- -footer footing glves a character string which is used in the footing line at the bottom of each page to identify the libraries being mapped. If the string contains blanks, then lt must be enclosed ln quotes. Only the flrst 45 characters cf the string are used. If no -footer control argument ls given, then a default character string is used in the<br>footing (line. See the discussion under footing line. See the discussion uncer ...<br>"Notes" below.
- -entry, -et causes map items to be included in the output onJy for library entries which match one of the search names.
- causes map ltems for all the components of a -components matching I lbrary entry, ln addltlon to tre  $\sim 10$ ltem for the matching entry. It also causes map ltems for all components of a library entry containing a matching entry. See the dlscusslon under "Notes" below.
- -container causes a map item for the library entry which contains each matching entry, in addition to the item for the matching entry. See the discussion under "Notes" below. This is the default.

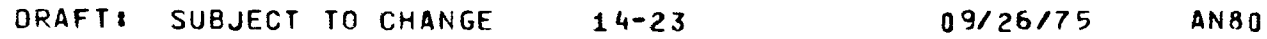

tibrary\_map I lbrary\_map

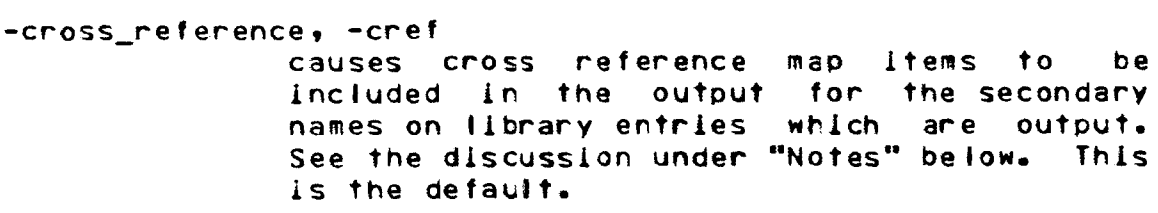

-no\_cross\_reference, -ncref suppresses cross reference map ltems.

-chase suppresses map items for any intermediate links which exist between a library llnk ard its eventual target.

- -no\_chase causes map items for the intermediate links. This ls the default.
- -retain, -ret causes a map item for library entries awaiting deletion from the libraries (as determined by the library search program).
- -omit suppresses the map item for library entries awaiting deletion from the libraries. This ls the default.

-search\_name search\_name

ldentlfles a search name which begins wlth a minus (-) to distinguish the search name from<br>a control argument. There are no other a control argument. There are no<br>differences between the search differences between the search names described above and those given with tte -search\_name control argument. One or more -search\_name control arguments may be given in the command.

-descriptor ref\_name glves a reference name which identlfles tte library descriptor descrlblng the libraries to be searcted. If no -descriptor control argument ls glven, then tte default library descriptor ls used.

3. output\_args are selected from the fol lowing llst of output arguments and can apoear anywhere ln the command!

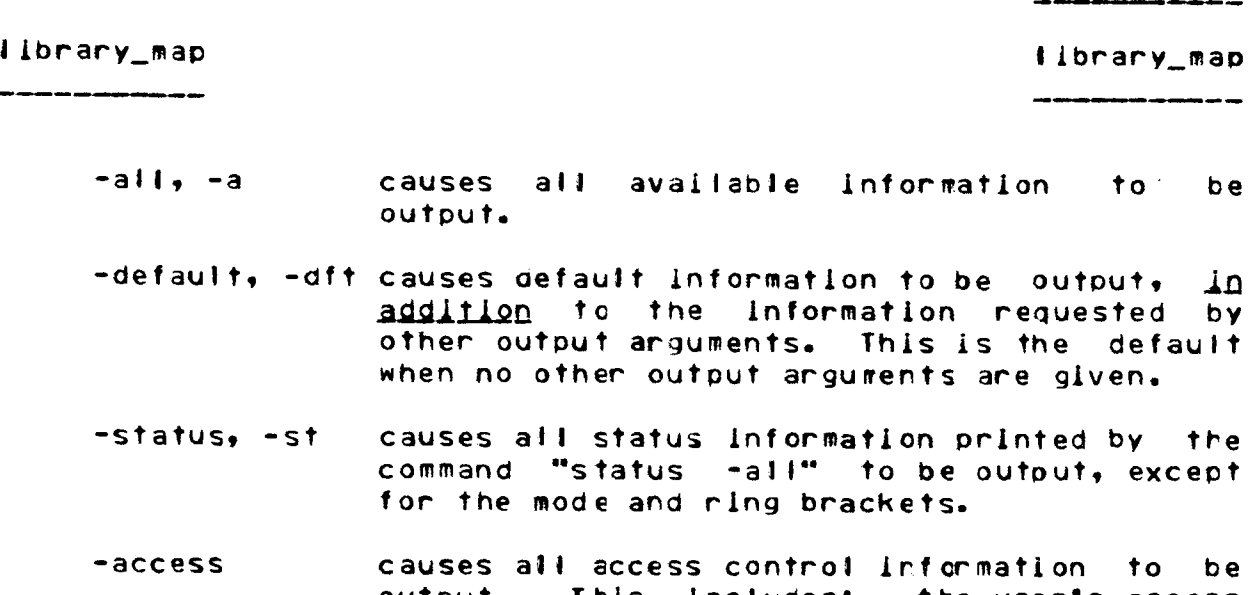

 $\ddot{\phantom{0}}$ 

- output. This includes: the user's access mode to the library entry, lts rlng brackets, ACL, access class, safety swltch setting, and for directory entries the initial ACLs.
- -contents causes Information descrlblng the contents of library entries to be output. This includes: compllatlon information, obJect attributes, peruse\_text obJect information, and segment printablllty information.

The following output arguments are available, but are probably not of interest to every user. They provide more selective control over which status information is included in the output.

-name. -nm causes all names to be output.

-primary, -orl causes the primary name to be output.

- -match causes all names which match any of tre search names to be output.
- -type, -tp causes the type of each library entry to be output.<br>archive. lypes includet link, segment, archive, archive component, multisegment archive, archive component, marriedgmont directory.
- -pathname, -pn causes the pathname of the parent of each library entry to be output.
- -link\_target causes the pathname of the target of each library llnk to be output.

library\_map

library\_mao

-date, -dt causes the date/time modified, date/time used, date/time entry modified, date/time dumped, and date/time complied to be output. -date\_tlme\_modified, -dtm causes the date/tlme modlfled to be output. -date\_tlme\_used, -dtu causes the date/time used to be output. -date\_time\_entry\_modified, -dtem causes the cate/time entry modified to be<br>output. For archive components, this output. For archive components,<br>corresponds to the date/time com the date/time component updated into the archive. -date\_time\_dumped, -dtd causes the date/time dumped to be output. -date\_tlme\_complled, -dtc causes the oate/tlme complied to be output. •length, -tn causes the records used, current length <lf different from the recoros used), maxim~m dlfferent sys\_info\$max\_seg\_size), bit count, archive<br>component offset, and directory quota component offset, information to be output. -recoras\_used causes the records used to be output. -current\_fength -max\_length -bit\_count -offset causes the current length to be output (if different from records used). causes the maximum length to be output (if different from sys\_lnfo\$max\_seg\_slze). causes the blt count to be output. causes the word offset of an archive component wlthin its archive to be output.

llbrary\_map

I lbrary\_mao

-Quota causes directory Quota inf crmatlon to be output for library directory entries. This lncludesl auota set on the directory, Quota used, terminal quota switch setting (if on), a count of inferior dlrectorles with terminal quota (if nonzero), the time/record product for the directory, and the date/time time/record product updated.

- -author, -at causes the author and bit count author (lf different from the author) to be output.
- -uniQue\_l d causes the unique ldentlfier to be outout.
- -device, -dv causes the device name on which the entry resides to be output.
- -copy, -cp causes the setting of the cooy-on-write switch to be output (1f on).
- -safety causes the setting of the safety switch to be output (if on).
- -mode, -md causes the user's mode of access to the library entry to be outout.

-rlng\_brackets, -rb

causes the ring brackets to be outout.

-acl causes the access control list to be output.

- -access\_c1ass causes the access class to be output (if other than system low). Also, the setting of the securitv-out-of-servlce switch, the audit switch, and the nultlple access class switch ls output <lf on).
- $-$ initial acl associated with library directory entries to be output. causes the initial access control lists
- -comoiler\_name causes the name of the complier of an ob)ect segment to be output.

-compller\_verslon causes the version information for the complier of an obJect segment to be output.

J lbrarv\_map library\_map

-compller\_optlons causes the complier optlon lnformatlon stored In an object segment to be output.

- -obJect\_lnfo causes lnformatlon about format of an obJect segment and lts entry bound to be output.
- -peruse\_text, -pt causes lnf ormatlon about tte contents of peruse text obJect segments to be output.
- -non\_ascl 1 causes an lndlcatlon that a library entry contains non-ASCII characters to be output.
- -error causes messages lndlcating errors which occurred while obtalnlng the status information to be output.
- $-$ level,  $-1v$ causes a level number to precede each output entry. This number indicates the relationship between a library entry and its components. Normally, this relationship is indicated only by lndentlng the component names beneath those of the library entry.
- -new\_llne, -nt causes a lire to be sklpped between each level 1 entry in the output. Normally, no lines are sklpoed between entries.

#### Notes

Any combination of output arguments may be used ln a command since the use of several output arguments merely causes more information to be included in each map entry. However, the following groups of control arguments are mutually exclusive, and only one argument from each group may be given in a commanc: -cross\_reference and -no\_cross\_reference; -chase and -no\_chase; -retain and -omit.

The -container and -components control arguments are provided to facllltate the mapping of library entries related to a given bound segment. When only one component of a bound segment archive matches one of the search names, -entry causes a map item for only the matching library entry; -container and -components cause map Items for entries related to a matchlng entry as well. -container and -components *•av* be used singly or together, but nelther can be used wlth -entry.

llbrarv\_map llbrarv\_map

----------<br>----------

The following example Illustrates the effect of uslng -container and -components. If a search name ls given whlch matches a component in a source archive, giving -entry would produce a map ltem for only that component. Glving -container instead would produce a map item for the source archive, as welt as one for the matching component. Glvlng -components would produce map Items for all of the components of the soyrce archive containing the matching component. Giving both -container and -components would produce map ltems for the source archive and alt of lts components.

When the -cross\_reference control argument ls used, a cross reference map ltem ls Included in the map for each secondarv name on a matching library entry. The cross reference item includes: the secondary name; the date/time modified for the library entry; and its pathname. The pathname ends with the primary name of the llbrarv entry, providing a reference to the map item which Includes complete Information aboyt the entry.

The llbrary map ls generated in an output file identified by the -output\_file control argument. If the -output\_file control argument ls not given, then a file called library.map ls created in the user's working directory. If the output file already exists, it is truncated before the new map is created. Thus several library\_map commands executed in the same working directory (in the same or different processes) without an -output\_file control argument can procuce unpredictable results. In such cases, the -output\_fl le control argument should be used to create a different map flle *ln* each command.

If the -header control argument ls glven, then the heading line is centered on the first page of the map beneath the lines:

Map of the nn Entries

of the

The heading line should be worded wlth ttls ln mlnd. For example <sup>I</sup>

Map of the 35 Entries

#### of the

#### Standard Library Blnd Llstlng Olrectorv

ORAFTI SUBJECT TO CHANGE 14-29 09/26/75 AN80

11brary\_map

------

If -header is not given, a default heading line is constructed by concatenatlng the names of the libraries which were searched, as shown below!

Hap of the 350 Entries

of the

L lbrar ies

standard\_tlbrary.llst, unbundled\_llbrary.tist, tools\_library.llst, user\_library.list, network\_llbrary.list

If the -footer control argument ls given, then the footing line placed at the bottom of each page of the library map contains the footlng character string giver with the control argument, along wlth a page number, and the names of the first and last map Items which appear on the page. If -footer ls not given, then the concatenated Ilbrary names used in the heading line are also used ln the footing line.

# Examples

llbrary\_map -lb info -lb peruse\_text ••.info ••.pt -of documentation

creates the documentation.map file ln the working directory, whlch contains a map of the entries in the info and peruse\_ text libraries which match the search names \*\*. Info or \*\*.pt.

llbrary\_map -lb onllne.• ••-of onllne -dto -dft

creates the online.map file which contains a map of all of the entries in the online.\* libraries. Each map entry includes the date dumped, as well as whatever default information was specified by the library search program.

1 lbrary\_map

creates a map ln the llbrary.~ap file of the working directory which contains map items for those entries in the default library (or libraries) which match the default search name(s). These default values are specified in the default library descriptcr data base.

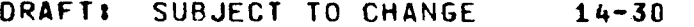

09/26/75 AN80
\_\_\_\_\_\_ llbrary\_prlnt I lbrary\_prlnt ,

# Names: library\_print, lpr

The llbrary\_prlnt command selects library entries whose contents is printable, and writes the contents of these entries Into a file sultable for dprintlng. Printable llbrarv entries are those which contain only ASCII characters. The ASGII portion<br>of peruse text oblect segments is also orintable. Thus. peruse text object segments is also printable. library\_print can print source segments, listings, bind segments, info segments, peruse text obJect segments, exec\_com and absentee control segments, prlntable mul 11segment flies, etc.

The entries ln the print flle are alphabetized by tre primary name on the library entry. Each entry is preceded by a primary hand on the fibrary entry. Each entry, is preceded by a entry names appears at the end of the print fife.

This command uses a library descriptor and library search procedures. as described in Section IV. When no output arguments are given, the status information included by default in each entry's heading is controlled by the search program for the particular library being printeo. The default heading included information most appropriate for library mainterance.

### Usage

<sup>t</sup>ibrary\_map -search\_names- -control\_args- -I m\_output\_args-

where <sup>I</sup>

- are entrynames which ldentlfy the llbrarv  $1.$ search\_names entries whose contents is to be output. The<br>Multics star convention may be used to Multics star convention may be used ldentlfy a group of entries with a single search name. Up to 30 search names may be given in the command. If none are given, then any default search names specified ln the tlbrarv descriptor are used.
- are selected from the fol lowlng llst of  $2$ contro l\_args control arguments and can appear anywhere in the command:

-tlbrary tlbrary\_name, -lb llbrary\_name identifies a fibrary which is to be searched for entries matching the search names. The Hultics star convention may be used to Identify a group of libraries with a single

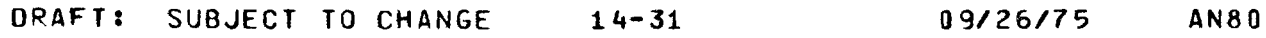

## llbrary\_prlnt

llbrary\_prlnt

-------~-

library name. Up to 30 •library controt arguments may be glven in each command. If none are given, then any default library names specified in the library descriptor are used.

-outout\_file file,<br>-of file ide

identifies the output file in which the printed contents ls to be generated. A relative or absolute pathname may be given for the print file. If it does not have a suffix of print, then one is assumed. If no -output\_flle control argument is given, then the print file is generated in the library.print file which ls created ls the user's working directory.

-header heading,<br>-he heading a

gives a character string which is used as a heading line on the first page of the orlnt file to identify which libraries have been printed. If the string contains blanks, then it must be enclosed ln quotes. Only the first 120 characters of tne string are used. If no -header control argument ls given, tren a default heading line ls used. See tre discussion under "Notes" below.

-footer footing gives a character string which is used in the footing line at the bottom of each page to identify the libraries being orlnted. If tre string contains blanks, then it must be enclosed in Quotes. Only the first 45 characters of the string are used. If no -footer controt argument ls given, then a default character string is used in the footing llre. See the olscussion under "Notes" below.

-components causes all the components of a matching library entry to be output, instead of the entry itself. It also causes all components of a library entry containing a matchirg entry to be outout. See the clscusslon under "Notes" below.

llbrary\_pr1nt

-------

<sup>I</sup>ibrary\_print -------

-container causes the library entry which contains each matching entry to be output as a whole, rather than the matching entry. See tte discussion under "Notes" below.

- -entry, -et causes only the contents of library entries which matct one of the search names to be output. This is the default.
- -chase suppresses entry heading Information for any intermediate links which exist between a library link and lts eventual target whose contents ls output.
- -no\_chase causes entry heading information for the intermediate links. This ls the default.
- -retain, -ret causes library entries awaiting deletion from the libraries (as determined by the library search program) to be output.
- -omit suppresses library entries awaiting deletion from the libraries. This ls the default.

-search\_name search\_name

identifies a search name which begins with a minus (-) to distinguish the search name from a control argument. There are no other differences between the search names described above and those given with the -search\_name control argument. One or more -search\_name control arguments may be given ln the command.

- -descriotor ref\_name gives a reference name which identifies the library descriptor descrlblng the libraries to be searched. If no -descriptor control argument ls given, then the cefault library descriptor ls used.
- 3. lm\_output\_args control which lnformatlon ls included ln the entry headings. Any of the output arguments accepted by the Jlbrary\_map command may be used for library\_print as well. The output arguments can appear anywhere ln the command.

# library\_prlnt llbrary\_prlnt

# **Notes**

Any combination of output arguments may be used in a command since the use of several output arguments merely causes more information to be included ln the heading for each entry. However, the fol lowlng groups are control arguments are mutually exclusive, and only one argument from each group may be given in a command: -components, -container, and -entry; -chase and -no\_chase; -retain and -omit.

The -container and -components control arguments are provided to facilitate the printing of library entries related to a given bound segment. When only one component of an archive ls matched, -entry causes only the matching library entry to be output; -container and -components cause the other components of the archive to be output as welt. -container causes the entire archive to be output as a whole, rather than Just the matching component. -components causes all of the archive components to be output, rather than just the matching component.

The print flle ls generated ln an output fl le identified by the  $-$ output\_file control argument. If the  $-$ outp $ut$ \_file control argument ls not given, then a file called library.print ls created 1n the user•s working olrectory. If the output file already exists, lt ls truncated before the new print file ls created. Thus, several llbrary\_prlnt commands executed in the same working directory (in the same or-different-processes)<br>without an -output\_file control argument can produce -output\_file control argument can produce unpredictable results. In such cases, the -output\_file control argument should be used to create a different print file ln each command.

If the -header control argument is given, then the heading line is centered on the first page of the print file beneath the lines:

Print Out of the OD Entries

# of the

library\_print I ibrary\_print I ibrary\_print I ibrary\_print I ibrary\_print in the set of  $\sim$ 

The heading line should be worded with this in-mind. For examole&

Print Out of the 35 Entries

## of the

Standard Library Bind Listing Directory

If -header ls not glven, a default heading line ls constructed by concatenating the names of the libraries which were searched, as shown below!

Print Out of 1he 350 Entries

of the

## Libraries

standard\_ll.brary.list, unbundled\_llbrary.tlst, tools\_llbrary.llst, user\_library.ll.st, network\_l1brary.11st

If the -footer control argument is given, then then footing line placed at the bottom of each page of the print file contains<br>the footing character string given with the control argument, the footing character string given with the control along with a page number and the name of the entry being output. If -footer is not given, then tre concatenated library names used in the heading line are also used in the footing line.

# Examples

library\_print -1b info -1b peruse\_text \*\*. info \*\*.pt -of document at lon

creates the documentation.print file ln the working directory, which contains a print out of the entries in the info and peruse\_text libraries which match the search names \*\*\*info or  $***.$ pt.

library\_print -lb onllne.obJect ••.bind -of onllne -dtd -dft

creates the onJlne.prlnt file w~ich contains a print out of all of the bind control segments in the online oblect libraries. Each entry Includes a header with the date dumped, as well as whatever default status information was specified by the library search program.

library\_print

creates a print out in the library.print flle of the workirg directory which contains the contents of those entries in the default library (or libraries) which match the default search name(s). These default values are specified by the default library descriptor data base.

# multlcs\_llbrarles\_ multlcs\_libraries\_

Name: multics\_libraries\_

This data base ls the library descriptor for the Multics System Libraries. Like all library descriptors, it defines: the roots of the Multics System Libraries; the names by which these roots can be referenced in library descriptor commands; and the default llbrary names and search names used by each of the library descriptor commands when operating on the Multics System Llbrarles.

The generat organization of libraries ls described ln Section II, "Library Organization", and the organization of the Multlcs System Llbrarles ls descrlbed ln Section III. The use of library descriptors is discussed further in Section IV, "The Library Descriptor Commands". The Ilbrary description language which is used to define library descriptors is described in Section XIII, "Maintaining Your Own Library".

# The Multics System Libraries

The Multics System is composed of the "logical libraries" listed In Table 14-1 below. Each of the libraries is, in turn, composed of several directories containing the different kinds of library entries (source and object segments; bind lists; info, inctude, and peruse\_text segments; multlsegment flies) which are stored ln the llbraries. These directories are listed in Table 14-2 below. A library descriptor command can reference an entire logical library by name, or it can reference one or more of lts dlrectorles.

Note that the logical library structure defined below does not map directly onto the physical library organization in the Multics storage system. However, the library descriptor toots can reference all of the physical libraries by logical library name.

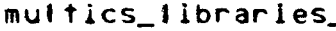

multics\_iibraries\_

Table 14-1. Logical Libraries of the Multics System

LIBRARY IDENTIFIER LIBRARY CONTENTS \*\*\*\*\*\*\*\*\*\*\*\*\*\*\*\*\*\*\*\*\*\*\*\*\*\* ------------------------------------standard\_library, std most user commands and subroutines, and the system support routines for these commands and subroutines. languages library, lang Multics PL/I and ALM translators and their support routines. unbundled\_library, unb Honeywell programmed products and other unbundled software. tools\_library, tools system administrative and maintenance **Commands** and subrout ines. installation\_ilbrary, inst installation-maintained software. user\_library, user user-maintained software. software for connecting the Multics network\_library, net System to the ARPA Network. supervisor\_library, sup, hardcore, hard, h the supervisor (hardcore) segments of the Multics System. salvager\_library, salv Multics storage system salvager commands and subroutines. bootload\_Ilbrary, boot, bos commands and subroutines for the Bootload Operating System (BOS). communications\_library, com, mcs commands and subroutines for the Multics Communications System (MCS).

Each of the above logical libraries contains one or more of the following logical directories. A listing of which directories are part of which library is given in Table 14-4 below.

multics\_libraries

multics\_iibraries\_

**AN80** 

Table 14-2. Multics System Library Directorles

DIRECTORY ID DIRECTORY CONTENTS ----------------source, s the source language segments which can be translated into library object segments. The directory also contains exec com segments which are used to create library object segments.

- object, o the object segments produced by translating the library source segments. The directory also contains exec\_com and absentee input segments, and multisegment files intended for use by users.
- $11sts, 1$ the listings produced by binding several library object segments together into bound seaments.
- the bound and unbound object segments and execution, x data bases used by Multics users. The directory also contains exec\_com segments and absentee input segments intended for use by users. The directory is generally included In the search rules of some or all users.
- bound\_comp, bndc, bc the object archives which may be bound into bound seaments.
- info, i information segments which can be printed on the user's terminal under control of the help command. These segments describe the commands and subroutines included in the ilbrary, and they outline library problems, command status, upcoming changes, etc.
- peruse\_text, pt the peruse\_text object segments **HAICH** describe the commands and subroutines in the library. Selected portions of these segment may be printed on the user's terminal under control of the peruse\_text command.

Include, incl the source segments which are included as part of several other source segment, under control of a source language translator.

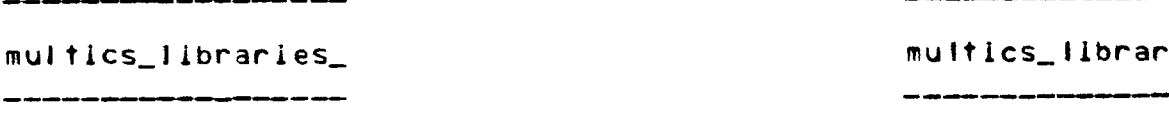

multlcs\_Jlbrarles\_ multlcs\_llbrarles\_

# Libracy Names

One or more llbrarles or directories may be referenced ln a library descriptor command by giving the appropriate combinations of library identifier and dlrectory identifier as library names.

- 1· A particular library ldentlfler from the table above can be used as a library name to reference all of the directories in that I lbrary.
- 2. A partlcutar directory Jdentifler from the table above can be used as a library name to reference all directories of a given type (e.g., all source directories, all object directories, etc).
- 3. A two-component library name of the form:

llbrary\_1dertlfler.d1rectory\_1dentlfier

can be used to reference a particular directory ln a given library. For example, standard.source and lang.incl are such two-component library names.

- 4. A library name employing the star convention can be used to reference several libraries or directories. For example, \*.?????? references all source and object directories, and \*\* references all library directories.
- 5. Two groups of libraries can be referenced by using the library identifiers shown ln Table 14-3 below. These ldentlflers may be used separately or In combination with directory identifiers.

Table 14-3. Multics Library Groups

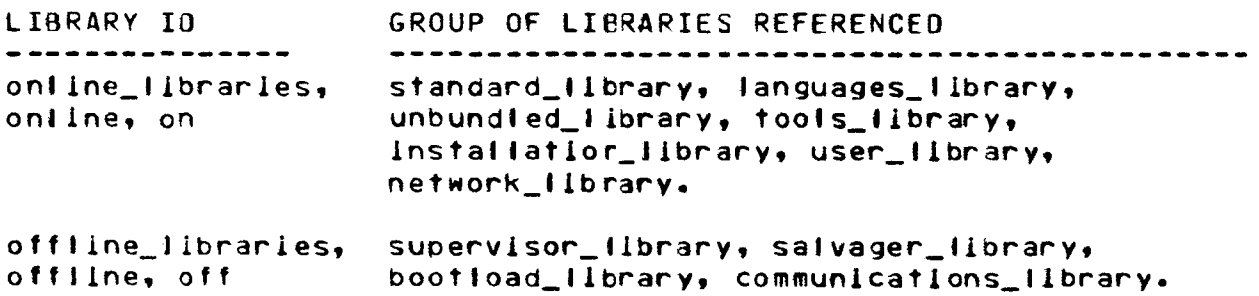

multics\_libraries\_

.<br>20 de junho de Alexandro de de Alexandro en la contra de la

multics\_libraries\_

Not all of the fibraries listed above contain each type of directory. Table 14-4 below shows which library/directory combinations are valid.

Table 14-4. Directories in Each Multics Library

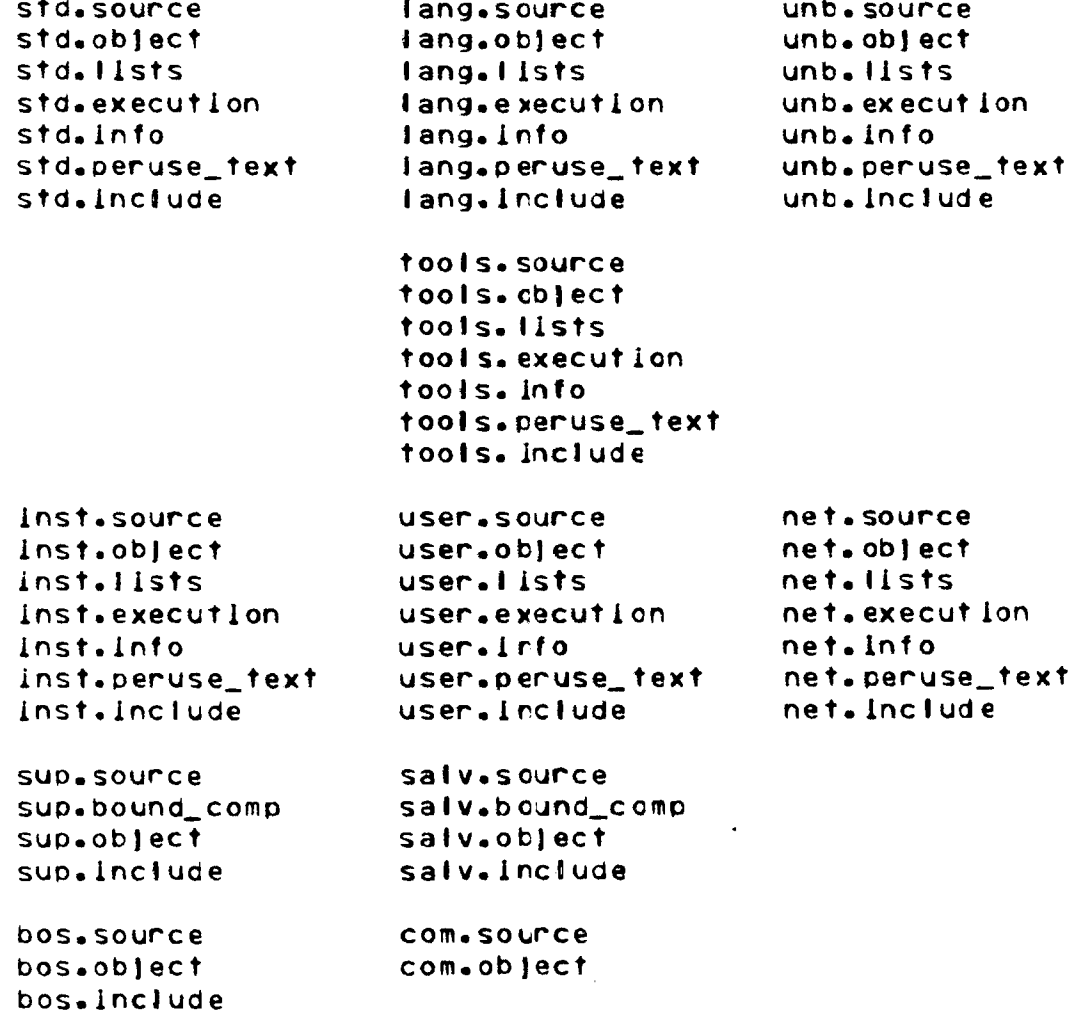

multics\_libraries\_ \_\_\_\_\_\_\_\_\_\_\_\_\_\_\_\_\_\_\_\_\_\_\_\_\_\_\_\_\_\_

multics\_iibraries\_

\_\_\_\_\_\_\_\_

Some examples of library names are!

------

onfine\_iibraries off.source standard\_library.info include user.x network\_library.lists  $p<sub>1</sub>$ std. ??????

# Library Descriptor Command Defaults

Table 14-5 below shows the default library names and search names defined for each of the fibrary descriptor commands.

> Table 14-5. Library Descriptor Command Defaults for the Multics System Libraries

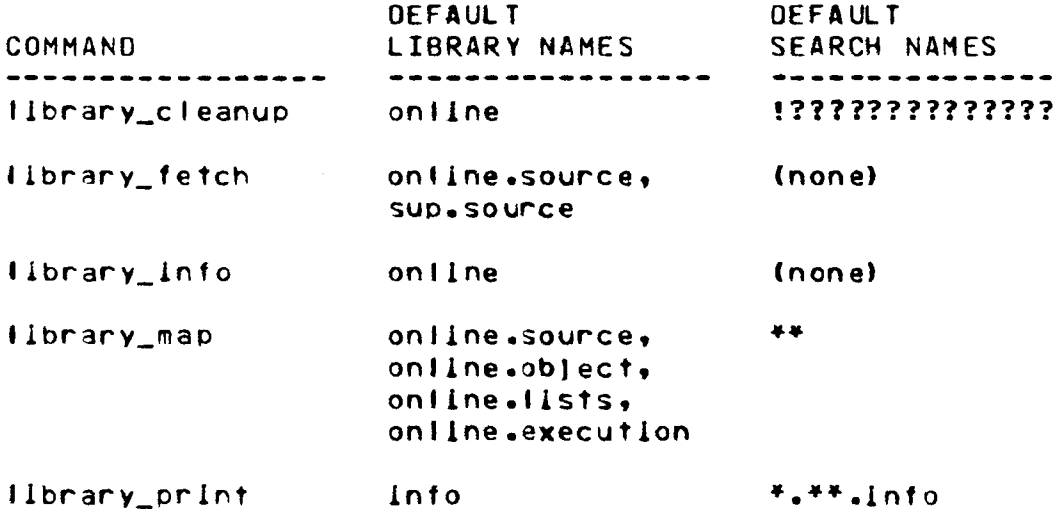

# multics\_1ibrary\_search\_

Name: multics\_library\_search\_

This subroutine is the library search procedure for the Multics System Libraries. Its entry points are referenced by multics\_iibraries\_, the library descriptor for the Multics System Libraries. These entry points may also be used to search other libraries which have directories structured like those of the Multics System Libraries.

Section II discusses the general organization of libraries, and Section III describes the organization of the Multics System Libraries. Refer to the multics\_iibraries\_ data base description in Section XIV for more information about this library descriptor.

The entry points described below conform to the calling sequence for library search procedures described in Section XIII under "Coding a Library Search Procedure". Therefore, the usage of these entry points is not repeated here.

Instead, each entry point description below discusses the types of directories which can be searched with the entry point. In addition, Table 14-6 compares the following attributes of each entry point.

- The types of Ilbrary entries supported by the entry  $1$ point (links, segments, archives, and MSFs).
- The kind of default output arguments used with each  $2\bullet$ entry point (either online defaults or offilne defaults). These default output arguments are defined In Table 14-7.
- The kinds of checks made automatically. These can  $3.$ include checking for archives, checking for object segments, and checking the printability of a library entry. An entry is printable if it only contains ASCII characters, or if it is a peruse\_text object segment.
- The kinds of checks Irhibited, even if requested by the 4. user.
- The special naming conventions which are applied.  $5.$ The search names given by the user may be mapped into different names which are actually used to search the directory. Alternately, some search entry points may require that the names of archive components be used as additional names on the anchive to speed the search process. In some libraries, entries awaiting deletion from the library (obsolete entries) are marked with a

unique name (returned by the unique\_chars\_ subroutine). These entries are not found by a search unless the -retain control argument is given in a library descriptor command. Refer to the MPM Subroutines for a description of the unique chars subroutine.

 $6 -$ The use of a system identification data base by the search entry point. If one is used, the table specifies whether it is the supervisor data base or salvager data base.

Entry: multics\_library\_search\_\$online\_source\_dirs

This entry point searches directories organized like the Multics online source directories. These directories contain archived and unarchived source segments, and exec\_com control segments which are used to create object segments. The names of all archive components must be placed as additional names on their respective archives.

Entry: multics\_library\_search\_\$online\_object\_dirs

This entry point searches directories organized like the Multics online object directories. These directories contain archived and unarchived object segments, backup copies  $of$ exec\_com and absentee control segments intended for user usage, and backup copies of MSFs. The names of all archive components must be placed on their respective archives.

Entry: multics\_library\_search\_fonline\_list\_info\_dirs

This entry point searches directories organized like the Multics online lists, info, and include directories. These directories contain printable segments.

Entry: multics\_library\_search\_\$online\_executior\_dirs

This entry point searches directories organized like the Multics online execution directories. These directories contain bound and unbound object segments, data bases, exec\_com and absentee control segments, and MSFs used by users. Such directories are usually included in user search rules.

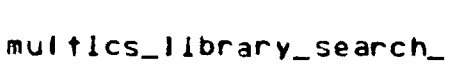

Entry: multics\_library\_search\_\$hardcore\_source\_dir

This entry point searches the Multics supervisor source directory. It is inappropriate for use on other fibraries because it uses a specialized system identification data base.

Entry: multics\_iibrary\_search\_\$hardcore\_bc\_dir

This entry point searches the Multics supervisor bound components directory. It is inappropriate for use on other libraries because it uses a specialized system identification data base.

Entry: multics\_library\_search\_\$hardcore\_object\_dir

This entry point searches the Multics supervisor object directory. It is inappropriate for use on other libraries because it uses a specialized system identification data base.

Entry: multics\_library\_search\_\$salvager\_source\_dir

This entry point searches the Multics salvager source directory. It is inappropriate for use on other libraries because it uses a specialized system identification data base.

Entry: multics\_library\_search\_\$salvager\_bc\_dir

This entry point searches the Multics salvager bound components directory. It is inappropriate for use-on-other Ilbraries because it uses a specialized system identification data base.

Entry: multics\_iibrary\_search\_\$salvager\_object\_dir

This entry point searches the Multics salvager object directory. It is inappropriate for use on other libraries because it uses a specialized system identification data base.

# multics\_library\_search\_

Entry: multics\_library\_search\_\$offline\_source\_dirs

This entry point searches the Multics BOS and MCS source directories. It is currently Identical in function with the \$ on tine\_source\_dirs entry point.

Entry: multics\_library\_search\_foffline\_object\_dirs

This entry point searches the Multics BOS and MCS object directories. It is currently identical in function with the \$ontine\_object\_dirs entry point.

Entry: multics\_library\_search\_\$peruse\_text\_dir

This entry point searches directories organized like the Multics peruse\_text directory. This directory contains peruse\_text object segments. It may optionally contain other printable segments or MSFs.

multics\_library\_search\_

.<br>The character component and the character contains were sure presented and the

.<br>In addition of the contract and the contract of the contract

 $-$ 

Table 14-6. Comparison of multics\_library\_search\_ entry points

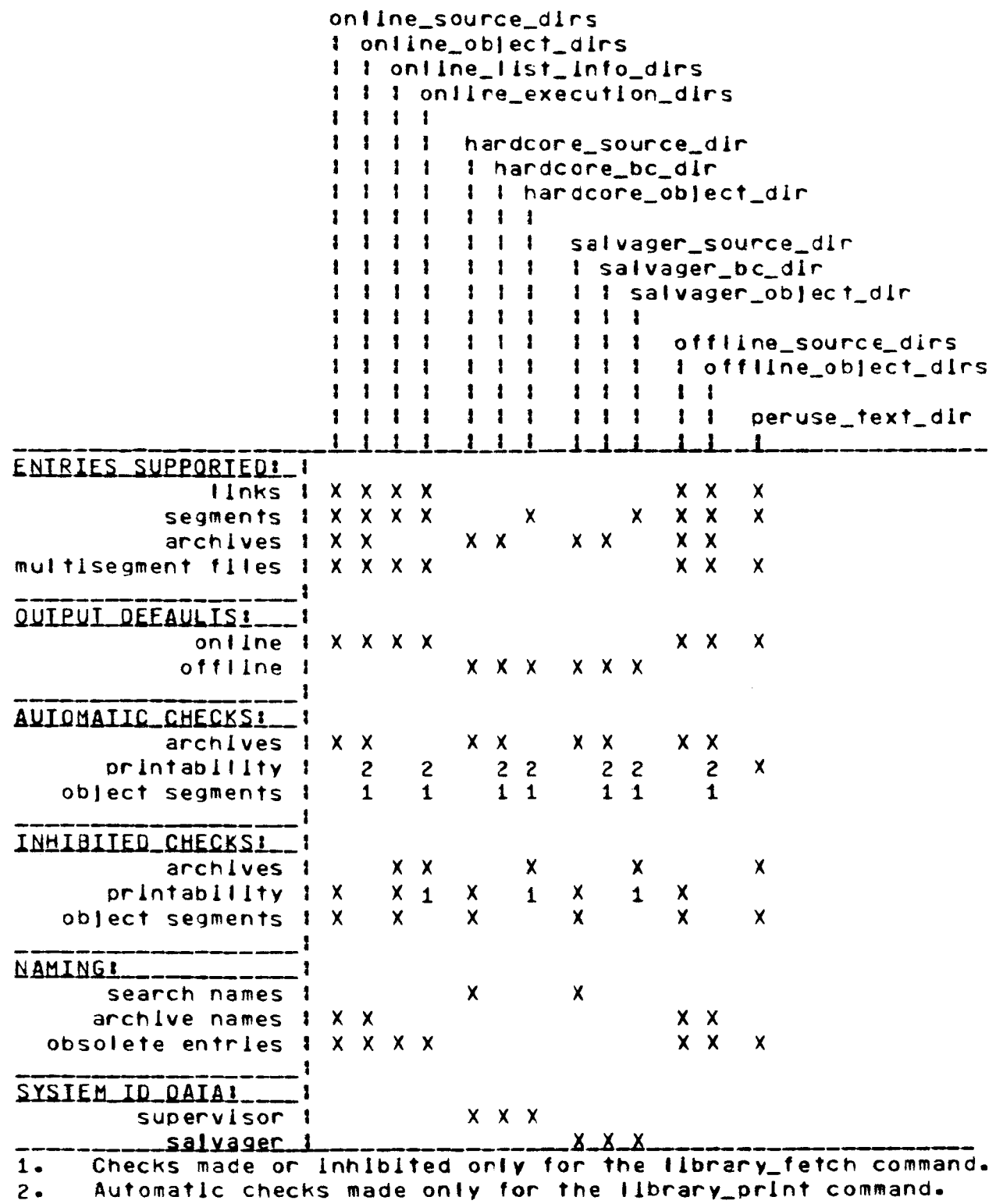

DRAFT: SUBJECT TO CHANGE 14-47

multics\_library\_search\_

# multics\_library\_search\_

Table 14-7. Default Output Arguments for Online and Offline Search Procedures multisegment file comp  $\mathbf{I}$ multisegment file  $0<sup>1</sup>$ archive (ONLINE)  $N-1$ segment (ONLINE)  $L<sub>1</sub>$  $T<sub>1</sub>$  $\mathbf{1}$ I ink  $N-1$  $\mathbf{1}$  $F<sub>1</sub>$  $\mathbf{I}$ -1 archive comp (-container)  $\mathbf{I}$  $0<sup>1</sup>$  $\mathbf{I}$  $\mathbf{R}$  $F<sub>1</sub>$  $\mathbf{I}$  $\mathbf{1}$  $\mathbf{1}$  $\mathbf{I}$  $1<sub>-</sub>$  $F<sub>1</sub>$  $\mathbf{I}$  $\mathbf{I}$  $\mathbf{1}$ archive comp  $\mathbf{I}$  $\mathbf{r}$  $L<sub>1</sub>$  $\mathbf{I}$  $\mathbf{1}$  $11$  $\mathbf{1}$  $\mathbf{A}$  $\mathbf{I}$  $\mathbf{1}$ archive (OFFLINE) segment (OFFLINE)  $N-1$  $\mathbf{I}$  $\mathbf{1}$  $\ddot{\phantom{a}}$  $\mathbf{I}$  $E \mid \mathbf{1}$  $\mathbf{I}$  $\mathbf{1}$  $\mathbf{I}$  $\mathbf{1}$  $\mathbf{1}$ OUIPUI DEFAULIS -name I MP MP IMP FIMP **MP** -primary | CFIMP CFIMP **FIMP FIMP FIMP** -match | CFIMP CFIMP FIMP FIMP **FIMP**  $\mathbf{1}$ -type I CFIMP CFIMP F **FIMP FIMP** -pathrame I CFIMP CFIMP F. **FIMP FIMP**  $-1$ lnk\_target  $t$ CFIMP л.  $F$ -dim I CFIMP FIMP -diem 1 C MP C IMP FIMP FIMP **MP** -atd 1  $M$  $M$  $-dtc$   $\uparrow$   $F$ F. F.  $\mathbf{F}$ -current length 1 **M** -records\_used 1  $M$ -max length 1 M -bit\_count I F M  $F =$  $F$  $F =$ 1 -copy I CF MP F MP F. -safety I C M  $M$ -ring\_brackets i M -compiler\_version 1 F F.  $\mathbf{f}$ F -complier\_options : F  $F$  $\mathbf{F}$ F -object\_info i F  $\mathbf{F}$  $\mathbf{F}$ F -level I C IMP C IMP IMP **IMP** IMP -new\_ilne 1 CFIMP CFIMP FIMP FIMP FIMP -error 1 CFIMP CFIMP FIMP FIMP **FIMP**  $M = 11$ brary\_map  $P = 11$ brary\_print

DRAFT: SUBJECT TO CHANGE 14-48

update\_seg uodate\_seg

Names: update\_seg, us

A modification is a group of physically- or togicalty-related segments which must be installed in a library at the same time ln order to maintain library consistency and integrity. For example, a source segment and its compiled object segment are physlcally-relateo segments which must be installed concurrently to Insure that library source segments correspond to library ob]ect segments. On the other hand, two obJect segments which interact with one another are logically-related segments which must be Installed concurrently to insure proper operation.

The update\_seg command is the library maintainer's interface to the Hultlcs Installation System (MIS). HIS installs the related segments of a modification into a library at the same time (or nearly so):

- 1. by dividing the installation of each segment into a series of steps (getting the unique id, names, and ACL of new and old segments, copying the target segment, adding to and deleting from the target segment<sup>+</sup>s names, freeing names on the old segment, etc).
- 2. by performing one step for all segments of the modification before moving on to the next step.
- 3. by installing the segments which are used by library<br>users (e.g., oblect segments) as a group after object segments) as a group after Installing the other segments ln tte modlflcatlon (e.g., source segments, archives, and info segments>.

Using this strategy, the Installation window (the period of library inconsistency) can be reduced to less than one minute per modlflcatlon, and ls usually about five seconds per modlflcatior.

MIS offers several benefits to tre library malntalner. The MIS subroutines Mhlch perform each lnstallatlon step are all restartabte. If a system failure or a process failure occurs during an installation, the installation can be resumed from tte point of Interruption, as Jong as the Multics Storage System remains intact across the failure.

The HIS subroutines are also reversible. Each HIS subroutine performs a specific instat lat ion function when invoked ln •installation" mode with a group of arguments. The same HIS subroutine will perform the logical inverse of its installation function (a de-Installation furctlon) when It ls invoked ln "de-instaliation" mode with the same group of arguments. If a bad modification has been installed, it can be removed from the libraries by invoking MIS In "ce-installation" mode, without the use of supplementary tools or special procedures.

update\_seg

MIS provides planned automatic error recovery. If MIS detects a fatal installation error, it can recover automatically from the error by invoking, in "de-installation" mode, the Installation subroutines which completed before the fatal error occurred. Most common installation errors (name duplication, entry not found, record quota overflow, etc) are handled in this manner.

MIS atlows a limited degree of rerunnability.  $A11$ **MIS** subroutines are rerunnable after having been invoked in "de-installation" mode, as long as the segments in the modification have not been changed since the de-installation. The installer can correct many minor errors (e.g., name duplications) without having to start the Installation from the very beginning.

Finally, MIS automatically documents an installation. An **MIS** subroutine creates a description of a modification, and appends this description to an ASCII installation log as a part of the installation. In addition, a paragraph summarizing the modification can be inserted at the top of an installations info segment to notify users of chances to the libraries.

The fibrary maintainer uses the update\_seg command to define the contents of a modification, and to install or de-install the modification in one or more libraries. update\_seg stores the definition of a modification in an installation object (io) segment as a list of tasks. The task list consists of one  $or$ more task blocks, each representing a call to one of the MIS Installation subroutines. The cefined modification is installed by sorting these task blocks by type of installation step and calling the MIS subroutines associated with the order task blocks. The update seg command interfaces with the MIS task list processor and installation subroutines to perform the definition and installation operations.

**AN80** 

update\_seg uodate\_seg

# Usage

update\_seg opname arguments

where&

opname designates the operatlon to be performed.  $1.1$ 

2. arguments *mav* be one or more arguments, depending upon the partlcular operation to be performed.

The opnames permitted, followed by their alternate for#s where applicable, are shown below in five functional groupings:

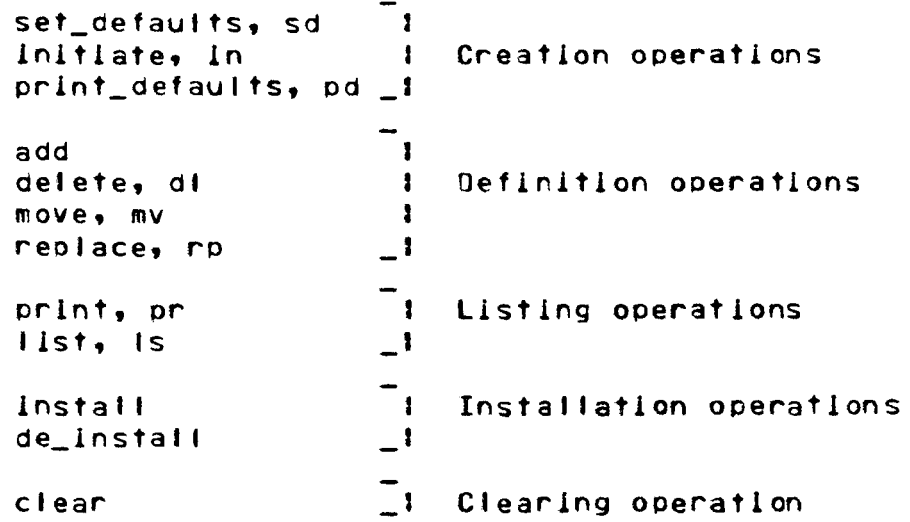

The creation operations create and lnltlate an installation oblect (lo) segment ln whlch a modlflcatlon ls defined. The definition operations define the segments of the modification, and the steps which must be performed to Install those segments. The listing operations 'list the segments of the modification and the installation steps to be performed for those segments. The Installation operations Install and de-install the modlflcatlor. Finally, the clearing operations reset an lo segment when an installation has failed and the modification has been installed.

Usage is explained below under a separate reading for each designated operation. The exptanatlons are arranged functionally, as shown above.

## GENERIC CONTROL ARGUMENTS

The following control arguments are accepted by several update\_seg operations. To avoid describing them with each of these operations, the control argument syntax is described here. The description of each operation includes a list of control arguments accepted by that operation, and it states how the operation is affected by each control argument.

1. -act mode1 User\_id1 ... moden -User\_idndefines an access control list (ACL) by pairing each access mode with the access control name which follows.

where!

- model is a valid access mode for segments. It may  $a_{\bullet}$ be any or all of the letters rew to indicate read, execute, and write access respectively. Use null, "n", or "" to specify null access.
- $b_{\bullet}$ User\_ldi Is an access control name that must be of the form Person\_id.Project\_id.tag. Missing components in the access control name are assumed to be "\*". If the fast model has no User\_idi following it, the library maintainer's Person\_id and current Project\_id are assumed.
- $2 \cdot$ -add\_name names defines a list of names to be added to the -an names tanget segment of a definition operation, where names are one or more entrynames.
- $3.1$ -archive, -ac specifies that the segment being defined in a definition operation is an archive, and that the names of its archive components are to be added to the target segment of the definition operation. Normally the archive component names are not added to the target segment.

 $4.1$ -defer. -df specifies that the Installation subroutines which gather information about the segments In a definition operation should defer their information gathering until the installation operation is performed. Thus, changes made to the segment after the modification is defined will be reflected in the installed segment. Normally, name and ACL changes made definition and installation between the operations are not reflected in the installed tanget segment. Segment replacements during this period cause a fatal installation error.

update\_seg

 $5.$ -delete\_acl User\_ids defines a list of ACL entries which are to be -da User\_ios removed from the ACL of the target segment of a definitior operation, where User\_ids are as defined for -acl above.

 $6 \bullet$ -delete\_name names -dn names defines a list of names to be removed from the target segment of a definitior operation, where names are one or more ertrynames.

 $7.$ -max\_length  $-N -m1 - N$ specifies that the maximum length attribute target segment of a definition o f the is to be set as shown below. operation Normaliy. the maximum fength is set to sys\_info\$default\_max\_fength for regular segments, and to the current length of the segment being installed for special segments. See -special\_seg below for information about special segments.

the maximum length is set of N words.  $N > 0$ 

- $N = 0$ the maximum tength is set to the current length of the segment being installed.
- is set  $to$ N omitted maximum length the sys\_info\$max\_seq\_size.

update\_seg

\_\_\_\_\_\_\_\_\_

- 8. -name names -nm names defines the list of names to be placed on the target segeent of a definition operation, where names are one or more entrynames.
- 9. -ring\_brackets r1 -rz- -r3-  $-rb$   $r1 - r2 - -r3$ defines a set of ring brackets,

#### where <sup>I</sup>

- ls the write bracket. a.  $r_1$
- b. r2 ls the read bracket. If omitted, it ls set to the maximum of the following valuesl the write bracket, the current validation level, or 5.
- $c_{\bullet}$  r3 ls the gate bracket. It may not be specified unless r2 ls also speclfleo. If omitted, lt is set to the maximum of the following<br>values: the read bracket, the current the read bracket, the current validation 1evel, or 5.
- 10. -set\_acl mode1 User\_id1 ... moden -User\_ion--sa mode1 User\_id1 ... moden -User\_idndefines a list of ACL entries which are to be added to the ACL of the target segment of a definition, where model and User\_idl are as defined for -act above.
- 11. -set\_log\_dlr -std path path defines the directory identified by path as the directory containing the installation log<br>and linstallation linfo segments. These installation info segments. These<br>hts are described further under segments are described further under "Automatic Oocumentatlon" below.
- 12· -speclal\_seg  $-55$ defines the target segment of a definition operation as a special segment. The properties of special segments are described below under "Special Segments".

update\_seg update\_seg

\_\_\_\_\_\_\_\_\_\_\_\_

Ring Brackets

The ring brackets given in a -ring\_brackets control argument control the Intraprocess use of the segments being Installed. A description of *rlng* brackets ano Intraprocess access control can be found in the MPM Subsystem Writers' Guide.

Automatic Documentation

The directory defined ln a -set\_log\_dlr control argument ls called the documentatlor directory. Two types of Information about a modification are logged in segments contained in this directory.

- A summary of the modification is inserted at<br>beginning of Installations.info. This is  $1.$ the<br>an Installations.info.  $l$  s information segment designed to inform users of recent changes to the libraries.
- 2. Detailed information about which segments and bound segment components are changed by the modification is appended to Installations.log, along with the summary described above. This log contains a permanent record of all installations.

These documentation segments are multiplexed ntest assuments that suggesting activities to a lock word in the segment Installations. lock. sever al

Special Segments

The -special\_seg control argument is used to reduce the<br>installation window for the user-visible segments of a for the user-visible modification. For example, if a modification contains two bound segments, one of which calls the other, then lt ls Important to reduce the time between the installation of the first segment and the Installation of the second. Otherwise, users of the first segment could receive errors when it tried to reference the second.

To reduce the length of user-observable installation windows, the segments of a moclflcatlon belng installed in user search directories can be defined as speclat segments which have the following properties:

- 1. The flnal instatlatlor of all special segments (adding names to these segments) ls deferred until all regular segments have been installed.
- 2• The de-Installation of a modification causes tte regular segments which were Installed to be deleted from the library. Special segments are renamed Instead of being deleted.
- 3. The default setting for the maximum length attribute of segments differs for soeclal segments from that used for regular segments. Special segments use the current tength of the segment being lnstal led as the default maximum length. Regular segments use sys\_lnfoSdefault~max\_length.

Deferring the final installation of special segments until the last possible moment provides several deslrab1e advantages. If a fatal error occurs while installing a regular segment, ro special segments will have been installed and tte user-visible portions of the libraries will remain in a consistent state. In addition, the linstallation window for special segments is addition, the installation window for special segments shortened by grouping then together at the end of the installation, because there are fewer segments going through the final installation step (adding names) at the same time. This further reduces the user's expose to library inconsistencies.

Special segments cannot be deleted by a de-Installation operation because some users may being using them. However, renaming the special segments prevents more users from using them after they have been de-installed.

update\_seg update\_seg

lnltlate OPERATION

The initiate operation is the first operation required to<br>It a modification. It creates a new installation lnstall a modification. It object (io) segment and initiates it for use by update seg.

Only one lo segment can be lnitiated ln a crocess at any given time. This restrictior allows the library maintalner to omlt the lo segment name from most update\_seg operations. When the lo segment name is omitted, then the operation refers to the lo segment which ls currently lnltlated. This ls usual ty the lo segment segment named in the last lnltlate operation.

Besides creating new io segments, the initiate operation can be used to switch to and initiate another existing lo segment, or to change the attrlbutes of an existing lo segment.

Usage

update\_seg initiate -lo\_seg- -control\_args-

where:

- ls the pathname of the lo segment to be  $1$ io\_seg initiated. It the final entryname does not<br>have an io suffix, then one is assumed. If have an lo suffix, then one is assumed. io\_seg is omitted, then the attributes of the currently-initiated lo segment are changed.
- contro l\_args  $2 \cdot$ are selected from the following list of optional control argumentsa
	- -restart, -rt indicates that the lo segment ldentlfed by lo\_seg exl.sts and ls to be relnltlated. Normally a new io segment is created when io\_seç is given.
	- -ac1 mode1 User\_id1 ... moden -User\_idndefines the default ACL of the initiated io segment. This ACL is placed on new segments being added to a library when no -acl control argument is given In an add definition operation. Normally, the global default ACL ls used as the default ACL on a new lo segment.

-rlng\_brackets r1 -r2- -r3-  $-$ rb  $-1$   $-$ r2 $-$ r3 $-$ -set\_1og\_dir path -sld path -log defines the default ring brackets of the Initiated *lo* segment. These ring brackets are placed on new segments being added to a library when no -rlng\_brackets control argument ls given in an add definition operation. Normally, the global default ring<br>brackets are used as the default ring are used as the default ring brackets on a new lo segment. gives the pathname of the documentation directory to be used by the lo segment. Normally the global documentation directory ls used. indicates that a summary of the modification ls to be typed in as part of the initiate

operation. This summary ls placed ln one or more documentation segments, as described "Automatic Documentation" Normally, no summary ls associated with a new lo segment.

# Notes

The global default ACL, ring brackets, and documentation directory have the values shown in Table 14-8 below.

Table 14-8. Initial Values for update\_seg Global Defaults

A~I re •.•.• 1,s,s ring brackets:  $1,5,5$ documentation directory: working directory

These values may be changed for the life of the libr<mark>ary</mark> maintalner•s process by using the set\_defaults operation. The current g1obal defaut ts *mav*  be printed by using the print\_defaults operation.

\_\_ , \_\_ \_

When the -tog control argument is given, the initiate operation responds by printing "Input". All subsequent fines typea by the library malntalner are used as a summary of the modlflcatlon beJng deflned in the Jo segment. Input of the summary ends when the library maintainer types a line containing only a period (.). The summary ls placed in both of the documentation segments when the modlflcatlon ls installed.

The summary llnes are truncated or filled out to 65 characters to improve the readability of the documentation segments. A completely blank tine or a line beglnnlng with a space *or* horizontal tab CHT) character will force a break ln tte filling of the previous line.

The summary of a modlflcatlon can be changed at any point before the modification ls Installed (before an lnstal.lation operation). Reinitlatlng the *lo* segment with the -log control argument causes any previously-defined summary to be replaced by a new summary.

The summary associated wltt any lo segment can be printed as described below under the "prlnt Operation".

print\_defaults OPERATION

The print defaults operation prints the global default  $ACL$ , ring brackets, ano documentatlor directory. It also prints the default values associated with an lo segment. The default documentation directory is printed only if different from the working directory.

Usage

update\_seg print\_defaults -lo\_seg-

where lo\_seg ls an optional argyment which speclf les the pathname of an existing io segment whose defaults are to be printed. If the final entryname does not have an lo suftlx, then one ls assumed.

.<br>The contract and was an expectively and

update\_seg update\_seg 

# Notes

If an lo\_seg argument ls glven with the print\_defaul1s operation, the named io segment ls reinltiated, and remains initiated after the defaults have been printed. Thus, alt further update\_seg operations will refer to this initiated io segment.

If no lo\_seg argument is given, then the defaults of the initiated lo segment are printed If one ls initiated.

## set\_defaults OPERATION

The set\_defaults operation sets the global default ACL, rlng brackets, and documentation directory.

# Usage

update\_seg set\_defaults control\_args

## where:

control\_args are selected from the fo1 lowlng llst of control arguments: -acl mode1 User\_id1 ... moden -User\_idndeflnes a new global default ACL. -rlng\_brackets r1 -r2- -r3-  $-rb$   $r1 - r2 - -r3$ def lnes a new set of global default ring brackets. -set\_log\_dir path -sld path ain<br>defines a new global d<mark>efault</mark> documentation directory.

# Notes

If any of the control arguments listed above are not specified, then the corresponding global default value remains unchanged.

----- update\_seg update\_seg

add OPERATION

The add operation defines a modification segment which is to be added to a library. The definition is appended to the currently-initiated io segment. The following installation steps are required for the most common case of the ado operation.

- 1. Get the unique id of the new segment.<br>2. Get the names on the new segment.
- 2. Get the names on the new segment.<br>3. Gather detailed information about
- Gather detailed information about the new segment for documentation of the lnstal latlon.
- 4. Create a uniquely-named target segment ln the library, and copy the contents of the new segment Into the target segment.
- 5. Set the ring brackets on the target segment.<br>6. Set the ACL on the target segment.
- 6. Set the ACL on the target segment.<br>7. Add the new segment's names to the
- Add the new segment<sup>\*</sup>s names to the uniquely-named target segment.
- 8. Remove the unique name from the target segment.<br>9. Document the addition of the new segment to the
- Document the addition of the new segment to the <sup>I</sup>ibrary.

#### Usage

update\_seg add new\_seg target\_seg -control\_args-

where <sup>I</sup>

- 1. new\_seg ls the pathna•e of the ne• segment to be added to the library. A relative or absolute pathname may be glven.
- 2. target\_seg ls the pathname of the target segment which ls to be created In the library directory. A relative or absolute pathname may be given, and the Multics equal convention may be used to equate components in the final entrynames in the nex\_seg and target\_seg pathnames. Note that an error will cccur if the final entryname of the target\_seg pathname is not one of the names gtaced on the target segment as lt ls Installed.
- 3. controt\_args are selected from the fol lowing list of optional control arguments:
	- -acl mode1 User\_id1 ... moden -User\_idndeflnes the ACL to be placed on the target segment. Normally the default ACL is used.

ORAFTI SUBJECT TO CHANGE 14-61 09/26/75 AN80

-----

.<br>In geskiede underskappen op

----

 $\hat{\mathcal{L}}$ 

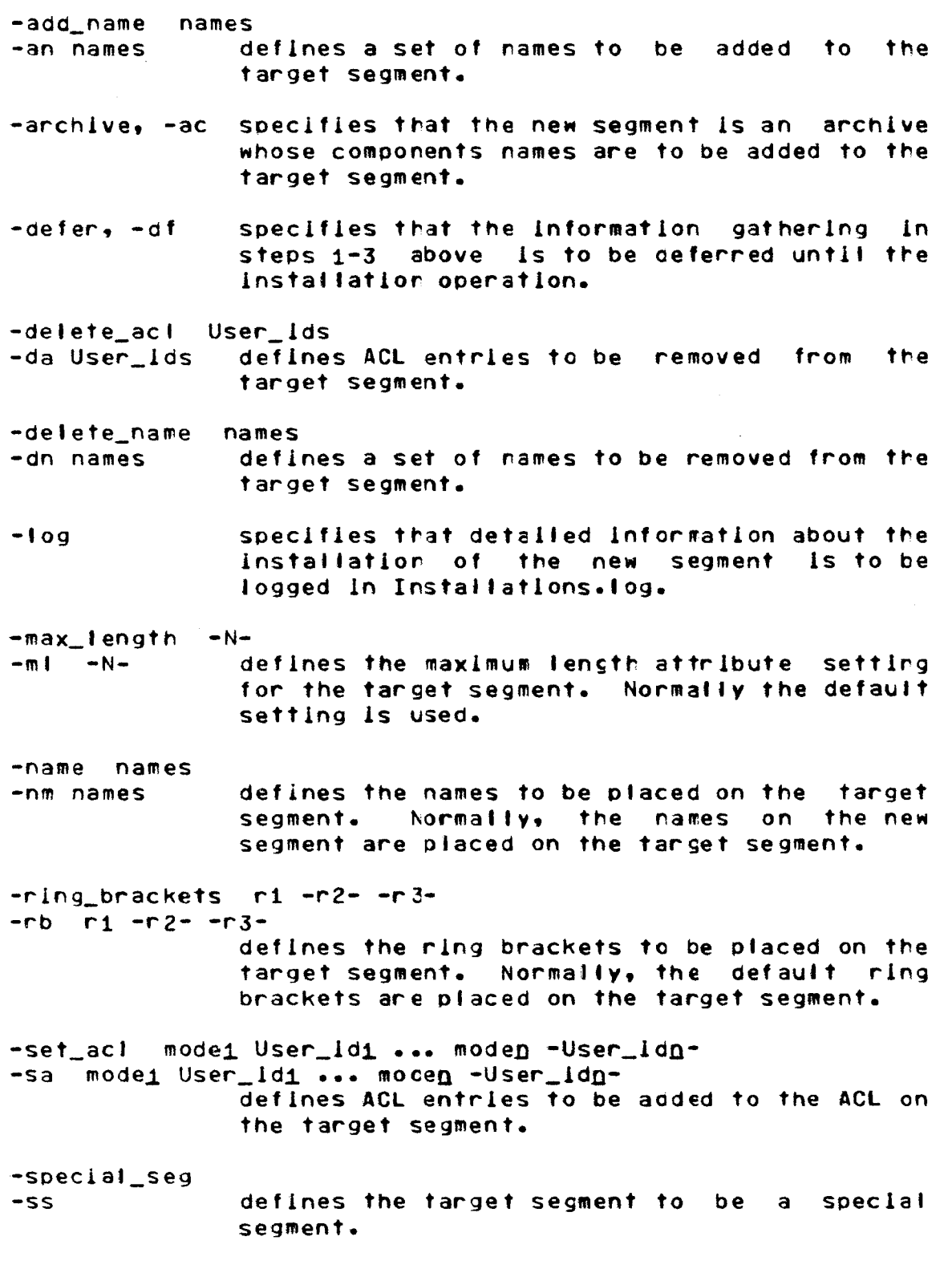

update\_se!; update\_seg

,..

delete OPERATION

The detete operation defines a modificatior segment which is to be deleted from a library. The definition is appended to the currently-lnltlated lo segment. The following steps are required for the most common case of the delete operation.

- 1. Get the unlQue of the segment to be deleted (the target segment).
- 2. Get the names on the target segment.
- 3. Gather detailed information about the segment being deleted for documentation of the lnstal latlon.
- 4. Add a unique name to the target segment.<br>5. Free the names on the target segment.
- 5. Free the names on the target segment.
- 6. Document the deletion of the target segment from the library.

At the time of the lnstaltatlon operation, the segment ls not actually deleted from the llbrary. Instead, the segment•s names are freed and a unique name is added to the segment to mark lt as a candldate for deletion by the llbrary\_cleanup command at some later date. The segment cannot be deleted because it cannot be terminated ln the process of any library user who might be using it.

The segment<sup>\*</sup>s names are freed: by adding an integer suffix to the primary segment name, as described ln the lfree\_name command descrlptlon In this Section XIV; and by deleting ary other names on the segment. The renamed primary name ls retained to laentify the segment. The remaining names are deleted to prevent library users from referenclng the segment.

Usage

update\_seg delete target\_seg -control\_args-

where:

- target\_seg is the pathname of the segment to be deleted from the llbrary. A relative or absolute pathname may be glven.
- control\_args are selected from the following list of optional control arguments:
	- -defer, -df specifies that the information gathering in steps 1-3 above is to be deferred until the lnstatlatlor operation.

**DRAFT:** SUBJECT TO CHANGE 14-63 09/26/75 AN80

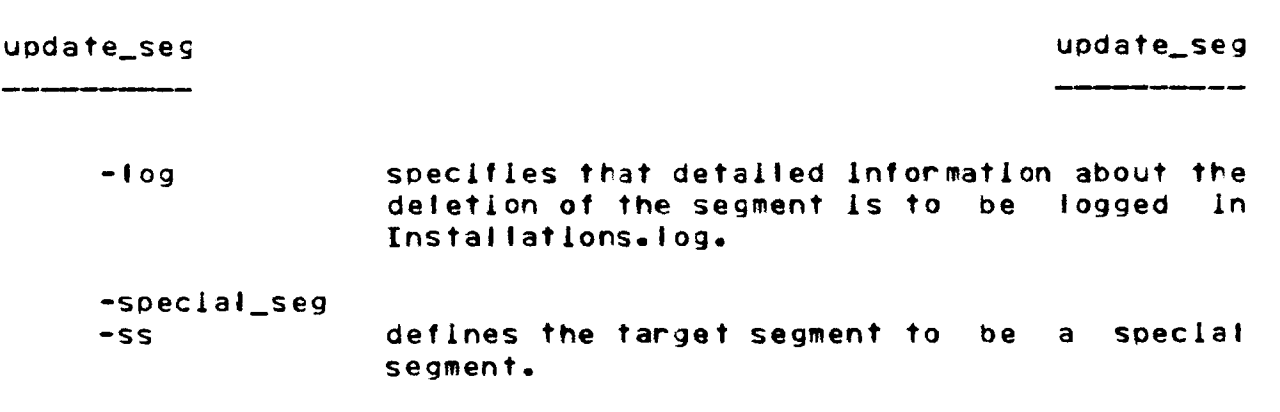

# replace OPERATION

The replace operation defines a modlflcatlon segment Mhlch *ls* to replace another segment in a library. The deflnltlon is appended to the currently-inltlated lo segment. The following steps are reQulred for the most common case of the reptace operation.

- 1. Get the unique id of the segment to be replaced (the old segment>.
- *z.* Get the names on the old segment.
- 3. Get the ACL on the old segment.<br>4. Get the ring brackets on the old
- 4. Get the ring brackets on the old segment.
- Get the unlaue id of the segment to replace the old segment (the new segment).
- 6. Get the names on the new segment.
- 7. Gather detailed information about the new segment for documentation of the installation.
- a. Create a uniQuelv-named target segment ln the library, and copy the contents of the new segment into this target segment.
- 9. Set the ring brackets on the target segment to those on the old segment.
- 10. Set the ACL on the target segment to that on the otd segment.
- 11. Add a unique name to the old segment.
- 12. Free the names on the old segment.<br>13. Add the new segment's names to the
- 13. Add the new segment<sup>\*</sup>s names to the target segment.<br>14. Remove the unique name from the target segment.
- 14. Remove the unique name from the target segment.<br>15. Document the replacement of the library segment.
- 

update\_seg update\_seg

## Usage

update\_seg replace new\_seg old\_seg -target\_seg--control\_args-

where!

- ls the pathname of the new segment. A  $1.$ new\_seg relative or absolute pathname can be given.
- old\_seg is the pathname of the library segment which ls to be replaced. A relative or absolute pathname may be given, and the Multics equal convention may be used to equate components 1n the final entrynames of the new\_seg and old seg pathnames. target\_seg argument is omitted, an error will occur lf the flnat entryname of the otd\_seg pathname is not one of the names placed on the target segment as it is installed.
- 3. target\_seg ls the optional pathname of the target segment, if this differs from the pathname of the old segment. A relative or absolute pathname may be given, and the Multics equal convention may be used to equate components in the final entrynames of the target\_seg and old\_seg pathnames. Normally the pathname of the old segment is formed by using the directory portion of old\_seg and the final<br>entryname = portion = of = new\_seg (i.e., of new\_seg (i.e.,<br>Itry new\_seg]), Note Cdirectory old\_segl>Centry new\_segl).<br>That an error will occur if the an error will occur if the final entryname of the target\_seg pathname is not one of the names placed on the target segment as lt ls Installed.
- $4.4$ control\_args are selected from the fol lowing llst of optional control arguments:

-acl mode1 User\_id1 ... moden -User\_idndefines the ACL to be placed on the target segment. Normally, the ACL on the old segment ls placed on the target segment.

-add\_name names -an names defines a set of names to be added to the target segment.

- -archlve, -ac speclf *les* ttat the new segment ls an archive whose component names are to be added to the target segment.
- -defer, -df specifies that the information gathering in steps 1-7 above ls to be deferred until the installation operation.

-delete\_acl User\_lds

- •da User\_lds defines ACL entries to be removed from the target segment.
- -delete\_name names -dn names def Ines a set of names to be removed from the target segment.
- -log specifies that detailed information about the lnstallatlor of the replacement library segment ls to be cocumented ln Installatlors.tog.
- -max\_ length -N- $-m1 - N$ defines the maximum length attribute setting for the target segment. Normally the default setting ls used.
- -name names -nm names def Ines the names to be placed on the target segment. Normally, the names on the new segment are placed on the target segment.
- -ola\_name -onm
	- specifies that the names on the old segment are to be placed on the target segment. Normally, the names on the new segment are placed on the target segment.

-rlng\_brackets r1 -r2- -r3- ·rb ri -r2- -r3 defines the ring brackets to be placed on the target segment. Normally, the ring brackets on the old segment are placed on the target segment.

-set\_acl mode1 User\_id1 ... moden -User\_ion-·sa modei User\_ld1 ••• moden -User\_ldDdef lnes ACL entries to be added to the ACL on the target segment.
.<br>Altre della contratta della contratta della contratta della contratta della contratta della contratta della co

-special\_seg -ss defines the target segment to be a special segment.

Notes

The -name and -old\_name control arguments are mutualty exclusive. If both are given ir a replace operation, then the last one given ls used.

Just as In a delete operation, the old segment in a replace operation in not deleted at the time of the installation<br>operation. Instead, the old segment's names are freed, and a Instead, the old segment<sup>\*</sup>s names are freed, and a unique name is placed on the segment to mark it as a candidate for deletion by the llbrary\_cleanup command at a later date.

#### move OPERATION

The move operation defines a modification segment which is a library segment to be moved to another library directory. The definition ls appended to the currently-lnltlated lo segment. following steps are required for the most common case of the move operation.

- 1. Get the unique ld of 1he segment to be moved (the old segment).
- *z.* Get the names on the old segment.
- 3. Get the ACL on the old segment.
- 4. Get the ring brackets on the old segment.<br>5. Gather detailed information about the old
- 5. Gather detailed lnforeation about the ofd segment for documentation of the instat latlon.
- 6. Create a uniquely-named target segment ln the other library, and copy the contents of the old segment lnto thls. target segment.
- 7. Set the ring brackets on the target segment to those on the old segment.
- 8. Set the ACL on the target segment to that on the old segment.
- 9. Add a unique name to the old segment.
- 10. Free the names on the old segment.<br>11. Add the old segment's names to the
- 11. Add the old segment<sup>\*</sup>s names to the target segment.<br>12. Remove the unique name from the target segment.
- 12. Remove the unique name from the target segment.<br>13. Document the movement of the library segment.
- Document the movement of the library segment.

Usage

update\_seg move old\_seg target\_ses -controt\_args-

where 1

- old\_seg is the pathname of the segment to be moved. A relative or absolute pathname may be glven.
- target\_seg is the pathname of the segment into which the old segment ls moved. A relative or absolute pathname may be given, and the Muitics equal convention may be used to eQuate components in the final entrynames of the old\_seg and target\_seg pathnames. Note that an error will occur if the final entryname of the target\_seg pathname ls not one of the names placed on the target segment as lt ls installed.
- 3. control\_args are selected from the fol lowing llst of optional control arguments:
	- -ac1 mode1 User\_id1 ... moden -User\_idndefines the ACL to be placed on the target<br>segment. Normally, the ACL on the old segment. Normally, the ACL on the segment ls placed on the target segment.
	- -ado\_name names -an names defines a set of names to be added to the target segment.
	- -archive, -ac specifies that the old segment is an archive whose component names are to be added to the tar get segment.
	- -defer, -df specifies that the information gathering in steps  $1-5$  above is to be deferred until the lnstallatlon operation.
	- -delete\_acl User\_ids -da User\_lds defines ACL entries to be removed from the target segment.
	- -delete\_name names -dn names defines a set of names to be removed from the target segment.

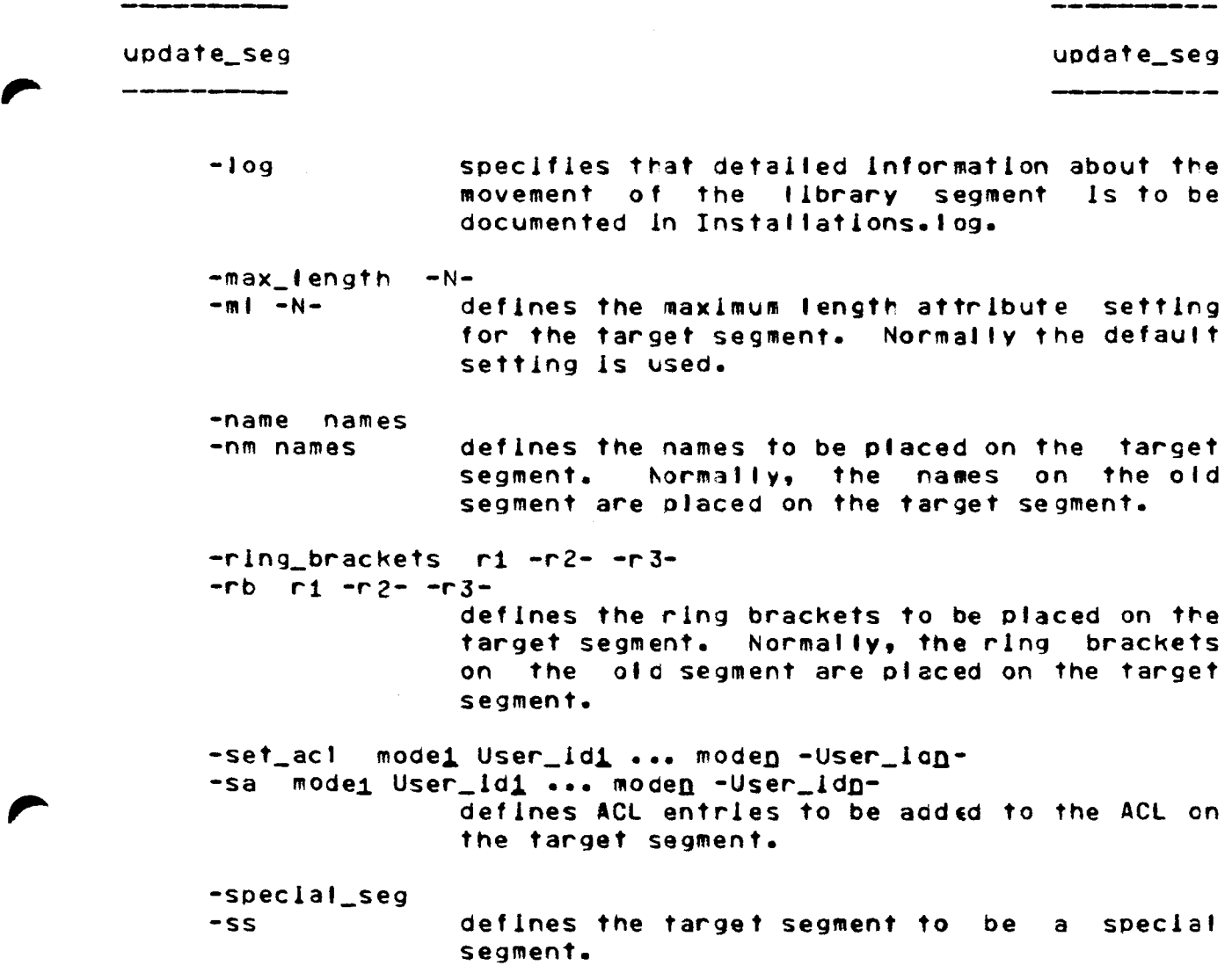

#### Note

Just as in a delete operation, the old segment in a move operation is not deleted at the time of the installation ooeratlon. Instead, the old segment•s names are freed, and a uniaue name ls placed on the segment to mark lt as a candidate for deletion by the library\_cleanup command at a later date.

print OPERATION

The print operation prints information on the terminal about the modif lcatlon defined in an lo segment. One set of Information is included for each segment of the modification. This information normallv includes the following Items.

- 1. The type of definitior operation (add, delete, replace, or move), and the pathnames of the target segment, old segment, and/or new segment given in the definition of each modification segment.
- 2. A list of the control arguments given ln the deflnltlon operation.
- 3. The names, ACL, and ring brackets to be placed on the target scoment.
- ~. The detailed Information about the modlflcatlon segment to be included ln Installations.fog when the -tog control argument was given ln the def 1nltlon operation.

Usage

update\_seg print -lo\_seg- -control\_args-

#### $where  $t$$

- io\_seg ls an optloral argument which specifies the pathname of an existing lo segment whose modlflcatlon ls to be orlnted. If the final entryname does not have an io suffix, then one ls assumed. See "Notes" below for a discussion of this argument.
- 2. controJ\_args are selected from the fol lowing tlst of optional control arguments&
	- -fog specifies that **anix** the summary of the modification provided when the io segment was lnltlated ls to be printed.
	- -brief, -bf suppresses information items  $2-4$  given above from the printed output.
	- $-l$ ong,  $-lg$ adds a list of the installation steps reQulred to install each moolficatlon segment to the prlnted lnformatlon.

-error, -er suppresses lnformatlon about alt modlficatlon segments except those which encountered an error during the most recent attempt to install or de-install the modification. The printed information includes the installation step in which the error occurred, and an error message describing the error.

Notes

If an lo\_seg argument ls glven with the print operation, tte named *lo* segment ls relnltlated, and It remalns Initiated after the modlflcatlon lnformatlon has been printed. Thus, all furtter update\_seg operations wltl refer to this initiated lo segment.

If no lo\_seg argument ls given, then tre modlflcatlon 1 nf ormat ion for the initiated *lo* segment ls printed, if one ls initiated.

The -brief and -long control arguments can be used togetter to suppress Information Items 2-4 given In the list above while Including a list of installation steps. Similarly, the -tong and -error control arguments can be used together to print all of tre lnstal latlon steps, rather than Just those In which an error occurred.

# ----·---

llst OPERATION

The Ilst operation creates an installation Ilsting segment contalnlng lnformatlon about an lo segment. The listing segment ls created in the worklng directory. If the llsted lo segment ls named lo\_seg.lo, then its listing segment is named lo\_seg.il.<br>The installation listing normally contains, the following installation listing normally contains the foltowing information Items.

- 1. The pathname of the lo segment.<br>2. The date and time on which the
- The date and time on which the installation listing was created.
- 3. The access identifier of the process which created the lo segment.
- 4. The verslon of update\_seg used to create the lo segment.
- 5. The date and tlme on which the last creation, definition, or listing operation was performed on the lo segment.
- 6. If the modlflcatlon has been lnstalteo, the access ldentlfler of the process which Installed the modlflcatlon, and the date and time of instal latlon.
- 7. If the modification has been de-installed, the access ldentlfler of the process which de-installed the modlflcatlon, and the date and time of de-Installation.
- 8. If the lo segment has been cleared (see the clear operation below), the access identifier of the process which cleared the lo segment, and the date and time of clearing.
- q. The summary of the modification, if ore was defined when the lo segment was initiated.
- 10. A llst of the deflnltlon ooeratlons performed on the lo segment. Thls llst includes the pathnames of the target segment, old segment, and/or new segment for each oeflnltlon operation.
- 11. If the modification has been Installed, a I 1st of anv errors which occurred during the lnstal latlon.
- 12. A description of the modification which includes the following information for each modification segment:
	- a. The type of deflnitior operation (add, delete, replace, or move), and the pattnames of the target segment, olc segment, and/or new segment given in the definltlon of each modlflcatlon segment.
	- b. A Jlst of control arguments given in the definition operation.
	- c. The names, ACL, and ring brackets to be placed on the target segment.
	- d. The detailed information about each modification segment used to document the lnstallatlon.

update\_seg

update\_seg

Usage

update\_seg llst -lo\_seg- -control\_args-

where <sup>I</sup>

- lo\_seg is an optional argument which specifies the oathname of an exlstlng lo segment which ls to be listed. If the final entryname does not have an lo sufflx, then one is assumed. See "Notes" below for a discussion of this argument.
- 2. control\_args are selected from the fol lowlng tlst of optional control arguments&
	- -brlef, -bf suppresses item 12 above from the fisting.
	- -tong, -lg appends to the llstlng a detalled descrlptlon of the modlficatlon whlch includes the installatior steps required to lnstall each modlflcatlon segment.

Notes

If an lo\_seg argument is given with the list operation, the named io segment is reinitiated, and it remains lnitiated after the lo segment has been listed. Thus, all further update\_seg operations will refer to thls lrltlated lo segment.

If no io seg argument is given, then the currently-initiated lo segment ls listed, lf one ls initiated.

The -brief and -long control arguments can be used together to provide a detailed description of the modification without the regular description outlined ln ltem 12 above. The detailed descriptlon lnciudes alt of the lnformatlon ln the regular description. However because of the length of the detailed description, it is often useful to have both the shorter regular descrlptlon as a qulck reference, and the longer detailed description for an lnstallatlon step reference.

#### lnst3JI OPERATION

The Install operation installs the modification defined in an lo segment.

#### Usage

update\_seg install -lo\_seg- -control\_args-

#### where:

- lo\_seg is an optioral argument which specifies the pathname of an exlsting lo segment deflnlrg the modification to be installed. If the finat entryname does not have an io suffix, then one is assumed. See "Notes" below for a discussion cf thls argument.
- 2. control\_args are selected from the following list of optional control arguments&
	- -severity N -sv N defines the severity level of fatal<br>installation errors. All errors whose installation errors. All errors severity is equal to or greater than N are treated as fatal errors. N must be an Integer from 1 to 5 lncluslve. The default severity ls 1, maklng all lnstallatlon errors fatal. Refer to "Controlling the Fatality of Instattatlon Errors" below for a descrlotlon of the severity levels associated with the various kinds of installation errors.
	- -stop disables the automatic error recovery mechanism, causing update\_seg to stop when a fatal Installation error occurs. Refer to "Installatlcn Errors" below Information. for more

#### Notes

If an lo\_seg argument ls given wJth the Install operation, the named lo segment ls relnltlated, and lt remains lnltlated after the modification has been installed. Thus, all further update\_seg operations refer to this Initiated lo segment.

-----

If no lo\_seg argument ls given, then the modlflcatlon defined ln the currentty-lnltlated lo segment ls instalted, lf one ls lnltlated.

Any error codes which were set during a prior installation operation are automatlcal1y cleared before beglnnlng tre installation. This insures that all errors which may be reported pertain to the current lnstallatlon operation.

The Multics Installation System calls entries in the lnstallation\_tools\_ gate ln order to 1nstal t Multics System Library segments into ring 1. Malntalners of outer ring llbrarles do not have access to this prlvlteged gate. They can use update\_seg to lnstall segments by initiating the hos\_ gate wlth the reference name lnstaltation\_tools\_ once per process before using the install operation. The following command will perform this function:

initiate Cget\_pathname hes\_] lnstallation\_tools\_

Installation Errors

If an error occurs durlng the installation of a modification, a message ls printed to diagnose the error. Two types of errors may occurs nonfatal errors, and fatal errors. The diagnostic message for a nonfatal error begins with a Warning caption, while that for a fatal error besins with an Error capt ion.

Nonfatal errors do not stop the installation, but are merely diagnosed as they occur so that the library malntainer can take corrective action after the installation ls complete.

FataJ errors have a more serious impact on the installation. Normally, the occurrence of a fatal error stops the Installation of the modlflcation, and automatically de-installs alt portions of the modification which were installed prior to the error. When the -stop control argument is given, the occurrence of an error merely stops the lnstallatlon.

The -stop control argument shoula be used wlth care because stopping the installation of a modification will probably leave the target library in an inconsistent state. When -stop ls used, the library maintainer must recover from any installation errors as quickly as possible to reduce this period of inconsistency. Because the normal error recovery procedures minimize the period of ilbrary inconsistency and are so fast and easy to use, the -stop control argument ls not recommended for general use.

**DRAFT:** SUBJECT TO CHANGE 14-75 09/26/75 AN80

~~------

#### Controlllng the Fatality of Installation Errors

A glven lnstal latlon error may be nonfatal or fatal, depending upon the severity level associated wlth that error, and upon the fatal severity level given in the -severity control argument.

The Multics Installatlor. Svstem defines four severity levels, numbered 1 through 4. Cne of these severity levels ls assigned to each possible installation error, oepending upon how severely that error impacts the installation. Errors with a high severity level lmpact an installation more severely than those with a lower severity. The errors which fall into each severity level are described in Table 14-q below.

Table 14-9. Severity of update\_seg Installation Errors

### SEVERITY TYPES OF ERRORS

- -------- ------------------------------------------------------- 1 Errors incurred whllel adding a name which ls already on the target segment; deleting a name or ACl entry which is not on the target segment; or processing an archive with more than 100 components.
	- 2 Errors incurred while! adding an Invalid ACL entry to the target segment; adding a name which is already on another entry in the target directory; setting the target segment<sup>\*</sup>s bit count, maximum length attribute, or safety switch; deleting the final name from the target segment; and freeing the names on the old segment.
	- 3 All other errors except for record quota overflows.
	- 4 Recore quota overflow errors.

The library maintainer must determine which severity levels shown  $In$  Table  $14-9$  above contain errors fatal to the Installation being performed. The maintainer should then set the fatal severity level for the installation by using the -severity control argument.

Determination of the fatal severity level greatly depends on the type of modlflcatlon being installed. A severity 1 error occurring during the modlficatlcn of a heavily-used user search directory could have severe conseQuences for the library users,

--------

and would probably warrant a fatal severity level of 1. On the other hand, a severltv 1 error occurring durlng the lnstallatlon of new lnformatlon segments Into a documentatlon dlrectorv would have less impact on tlbrarv users, since no users would be depending upon the new segments. A fatal severity level of 2 might be appropriate In this case.

Low fatal severity levels are recommended for general use. The automatic error recovery for fatal errors is very fast, and subsequent reinstallatlon of the modification ls easy do to. High fatal severity levels stould be used only in unusual circumstances and with extreme caution.

Correcting Fatal Installation Errors

If a fatal <mark>installation error occurs, th</mark>e normal error recovery procedure automatically de-installs all portions of the modification installed before the error occurred. The library maintainer can follow one of the two strategies below to correct the errors

- If the error did not involve the definition of the  $1.$ modlf ication Cthe contents, attributes or pathnames of any of the segments in the modification), then the library maintainer can correct the cause of the error and reinstall the modification using the Install operation. An example of such an error ls a record quota overflow in the target directory, or a name duplication between the target segment and an existing librarv entry.
- $2.$  If the error did involve the definition of the modification, then the library maintainer must redefine the modification correctly in a new io segment and relnstall the modification using the install operation. An example of such an error is an attemet to place the wrong name on a target segment causing a name dupJlcatlon. or a -delete\_name control argumert attempting to delete the final name from a target segment.

If the -stop control argument was given with the Install operatlon, then the lnstallatlon ls stopped lf a fatal error occurs without de-installing whatever portions of the modlflcatlon were Installed prior to the error. The library maintainer can follow one of three strategies to correct the errors

- involve the modification  $1.$ If the error did rot deflnltlon, the library maintainer can correct tte error and continue the Installation by using the lnstal I operation.
- 2. If the error did rot involve the modification definition, the library maintainer can use the de\_Jnstall operation to de-Install the modification until the error ls corrected, and then use the Install operation to reinstall the modification.
- 3. If the error did Involve the modification deflnitlor, the library maintainer must use the de\_lnstall operation to de-install the modification, must then redefine the modlflcatlon correctly lr a new lo segmert and lnstatl that segment uslng the lnstall operation.

Recoverlng From a Crash

If the system should crash during an lnstallatlon, or a fatal process error occur during an installation, then the lnstallation of the modification can be continued by using the install operation. Alternately, parts of the mod1f1cat1on installed prior to the crast can be de-installed by using the de\_install operation.

While it is usually safe to attempt to de-install a modlflcatlon after a system crash, the de-lnstallatlon wlll probably fall lf the crash has affected any Multics storage system directory referenced as part of the modification. If such a failure occurs, it is necessary to complete the de-installation manualtv by uslng the lfree\_name, lset\_rlng\_brackets, lsetacl, ldelete, ldeletename, and lrename commands.

\_\_\_\_\_\_\_\_\_\_

#### de\_lnstaJI OPERATION

The de\_lnstaJI operation de-installs the modlflcatlon defined in an lo segment. The modification must have been previously lnstatled, either completely or partlatly installed.

Usage

update\_seg de.Install -lo\_seg- ·control\_args-

where:

- lo\_seg is an optioral argument which specifies the pathname of an existing io segment defining the modification to be de-installed. If the flnal entryname does not have an lo suffix, then one is assumed. See "Notes" below for a discussion of this argument.
- control\_args are selected from the fol lowing fist of optional control arguments!

-severity N

- ·sv <sup>N</sup> defines the severity level of fatal de-installation errors. All errors whose severity is equal to or greater than N are treated as fatal errors. N must be an Integer frow 1 to 5 inclusive. The default severity ls 1, making all de-lnstaJlatlon errors fatal. Refer to "Controlling the Fatality of De-Installation Errors" below for description of the severity levels associated with the various kinds of de-installation errors.
- -stop dlsables the automatic error recovery mechanism, causing update\_ses to stop when a fatal de-lnstallatlon error occurs. Refer to "De-Installation Errors" below for more information.

Notes

If an lo\_seg argument ls given with the de\_lnstall operation, the named lo segment ls relnltlated, and it remains lnitlated after the modlflcatlon has been de·lnstafted. Thus, all further update\_seg operatlors refer to this lnltlated io segment.

----------<br>-

update seg

If no lo\_seg argument ls given, then the modification defined in the currently-1n1t1ated lo segment ls de-installed, lf one ls lnltlated.

As with the install operation, the de\_install operation uses the installation\_tools\_ gate to de-install segments from ring 1. Maintainers of outer ring libraries should issue the command:

inltlate Cget\_pathname hcs\_J lnstallatlon\_tools\_

once per process before using the de\_install operation.

De-Installation Errors

If an error occurs during the de-installation of a<br>lcation, a message is printed to diagnose, the error, As modification, a message is printed to diagnose the error. with installation errors, the message for a de-installation error has a Warning caption for a nonfatal error or an Error captlon for a fatal error.

A nonfatal error does not stop the de-instal tatlon. A fatal error stops the de-installation and automatically reinstalls the modification. When the -stop control argument ls given, a fatal error stops the de-installation without reinstalling it.

Controlling the fatality of Oe-Instaltation Errors

A given de-installation error may be nonfatal or fatal, depending upon the severity level associated with that error, and upon the fatal severity level given by the library maintainer in the -severity control argument. The errors which fall into each severity level are described in Table 14-10 below.

-------

Table 14-10. Severity of update\_seg Oe-Instal latlon Errors

- SEVERITY TYPES OF ERRORS
	- 1 Errors incurred while: restoring a name which is already on an old segment; removing a name which is not on the target segment; or deleting the target segment.
		- 2 Errors incurred while& restoring a name on an old segment which ls already on another entry ln the old segment\*s directory; removing the firal name from the target segment; or resetting the ACL *or* rlng brackets on the target segment.
		- 3 All other errors.

#### Correcting Fatal Oe-Instal latlor Errors

Fatal de-installation errors usually occur because the segments ln the target directory (or their attributes) have been changed since the modification was installed. Such modifications could occurs if a subsequent modlf lcatlon affected one or more of the segments of the modification; if the Multics storage system was reloaded, causing a new unique identifier to be assigned to each segment; if a system crash forced the target directory to be salvaged; etc.

The proper corrective action for most de-installation errors involves returning the segments ln the modification to their state Just after installatlor. In some cases, this may be as simple as de-installing a subsequent modification. In other cases, returning to the installation state may be undesirable. For example, the de-installatior of a subsequent modlflcatlon could restore a module with a serious bug. It might be better to replace all bad modules Mith fixed verslors if these are avallable, rather than restoring to modules with worse bugs.

In some cases, returning to the installation state may be Impossible. It would be very dlf flcult to r•store the unique ldentlflers for segments in a reloaded directory. The update\_seg clear -uld operation ls provldec to disable unique ldentlfler checking by update\_seg in such cases. However, it must be used with extreme caution. Without this checking, other segments besides those in the modification may be affected by the de-installation.

update\_seg update\_seg -----

Finally, it may not be possible to restore segments in a salvaged directory to their original state. In such cases, it may be necessary to use -severity 4 in the de-install operation to de-install other portions of the installation, and then to de-install portions ln the salvaged directory Manually. Care must be taken in such operations, because the library will be inconsistent untll both the automatic and manual de•lnstatlatlon operations are complete. Having such a large de-lnstallatlon window may necessitate performing the de-installation during a special session of Hultlcs when users are not allowed to log on.

#### Recovering from a Crash

As with an install operation, a de-installation interrupted by a system crash can be restarted by using the de\_1nstalt operation, or can be reversed by using the install operation.

DRAFT: SUBJECT TO CHANGE 14-82 09/26/75 AN80

-----

update\_sec; update\_seg

clear OPERATION

The clear operation clears all error codes set during a prior Installation or de-installation operation. This allows the lo segment to be printed or I isted prior to a relnstat lat ion of the modlflcatlon without having prior error messages appear in the output.

The clear operation afso clears segment unique ldentlflers stored in the modification definition. These unique identifiers are stored to insure that the segments defined in modification definition operations are those which are actually installed or de-installed. Clearing these identifiers disables such checking. and allows the de-lnstatlation of a modlflcatlon whose segment unloue identifiers have been reset by a Multics storage system reload.

HARNING: Extreme care should be taken when clearing segment unlque identifiers to insure that the correct segments will be de-1nsta1 led by the subseQuent oe\_install operation.

Usage

update\_seg clear -lo\_seg- -control\_args-

where:

- 1. lo\_seg ls an ootioral argument which specifies the pathname of an existing lo segment which ls to be cleared. If the final entryname does not have an lo suffix, then one ls assumed. See "Notes" below for a discussion of this argument.
- 2. control\_args must be one or both of the control arguments <sup>I</sup>lsted belows
	- -error, -er specifies that error codes stored in the modlf icatior definition are to be reset.
	- -uld specifies that unique identifiers for the segments in the modification are to be reset, thus disabling unlque identifier checking during subseQuent Installation and de-installation operatlons.

update\_seg update\_seg

#### Notes

If an lo\_seg argument is given with the clear operation, the named lo segment is reinitlated, and it remains initiated after the lo segment has been cleared. Thus, all further update\_seg ooeratlons refer to thls initiated lo segment.

If no io\_seg argument ls given, then the currentlv-lnltlated lo segment ls cleared, lf one ls Initiated.

#### Examples

The following are typical examples of terminal sessiors using update\_seg to modify segments. Brief explanations of each command line typed by the user are given below each example.

update\_seg

------

update\_seg<br>------------

#### Example 1

- 1 update\_seg lnitlate >udd>Hut tics>example1 r 1521 .&13 11.729 153
- *z* update\_seg add >udd>Hutt1cs>seg1 >sss>seg1 r 1521 .188 4.161 61
- 3 update\_seg replace >udd>Multics>seg2 >sss>seg2 r 1521 .z20 4.188 37
- 4 update\_seg delete >sss>seg3 r 1521 ·109 3.038 61
- 5 update\_seg move >sss>seg4 >unbundled>seg4 r 1521 .199 2.394 31
- 6 uodate\_seg Install Installation beginning. Installation complete. r 1521 2.009 19.592 304
- 7 update\_seg tlst r 1522 .&10 9.418 98
- 8 dprlnt example1.11 1 request signalled. O already Queued. r 1522 .088 1.142 35
- line 1: Create and initiate an lo segment called example1. Io in the directory >udd>Muitics. Use global default values for the default ACL and rlng brackets.
- line 21 Define segment >udd>Hultlcs>seg1 as a modification segment to be added to the >sss directory. Put the default ACL and ring brackets on this segment.
- line 31 Define segment >udd>Multlcs>seg2 as a modlflcatlon segment which is to replace segment >sss>seg2. Put the old segment•s ACL and ring brackets on the target segment.
- llne 42 Define segment >sss>segJ as a modlflcatlon segment which ls to be deleted.
- llne 51 Deflne segment >sss>seg4 as a modlflcatlon segment which ls to be moved to the directory >unbundled.
- line 61 Instatt the modification defined in the lnltlated lo segment (>udd>Multics>example1.lo).
- line 7: Create a listing segment which describes the modlflcatlon, and includes any lnstallatlon errors. The segment ls called example1.11, and ls created in the working directory.
- line 81 Dprint the listing.

DRAFT: SUBJECT TO CHANGE 14-85 09/26/75 AN80

#### Example 2

- 1 us lnltlate example2 -acl re User.Multics -rb 4 5 5 r 1523 .536 s.210 104
- 2 us add >udd>Multlcs>seg5 >sss>seg5 r 1523 .185 3.554 62
- 3 us add seg6 >sss>seg6 -acl re  $*$ .Multics -rb 1 5 5 <sup>r</sup>1523 •126 1.106 25
- 4 us replace seg7 >sss>== -ac1 re User.Hultlcs n -ss -log  $r$  1523 .375 4.834 88
- 5 us Install Installation beginning. Copying special target segments. Adding names to specla1 target segments. Instalfatlon complete.  $r$  1523 2.098 19.673 344
- tlne 11 Initiate example2.Io, setting the default ACL to re User. Multics and the default ring brackets to  $4,5,5.5$ .
- line 21 Define >udd>Multlcs>seg5 as a modification segment to be added to the directory >sss. The default ACL and ring brackets wltl be placed on thls segment.
- llne 31 Define segment seg6 in the working directory as a modification segment to be added to the directory >sss. Put ACL of re \*.Hultics.\* and ring brackets 1,5,5 on the target segment.
- line 41 Define seg7 In the working directory as a modlflcatlon segment which is to replace >sss>seg7. Put an ACL of re User.Multics.\* and null \*.\*.\* on the target segment. Put the rlng brackets of >sss>seg7 on the target segment. Also treat the target sesment as a special segment and log the modification of this segment ln Installations.tog.
- line 5: Instail the modification defined in example2.io.

update\_seg

.<br>An ama an an an am an an an an an

#### update\_seg

-----

## Example 3

- 1 update\_seg lnltlate >udd>Hul 1lcs>example1 -restart r 1536 .486 6.066 110
- 2 update\_seg de\_lnstall De-installation beginning. Non-special target segments oeleted. De-installation complete. r 1536 1.504 q.525 174
- 3 update\_seg de\_install Oe-lnstalJatlon beginning. Names removed from special target segments. Non-special target segments deleted. De-installation complete.  $r$  1537 1.092 11.523 169
- $\frac{1}{\epsilon}$ 4 update\_seg list -long r 1538 .&10 9.418 98
- line 11 Reinitlate >udd>Hultlcs>example1.10, the lo segment created ln Example 1 above.
- line 21 line Oe-1nsta11 the modification oeflned in this lo segment. Relnltlate example2.10, an lo segment created in the working directory as part of Example 2. De-install the modification defined ln this lo segment.
	- line 41 Create a listing segment, example2.11, ln the working directory which describes the modlflcatlon defined ln examp1e2.io.

#### Example 4

1 us lnltlate llbrary -log 2 3 4 5 Input. MCR 1281 Fix bug ln the delete command (bound\_fscom1\_) Mhich prevented segments whose copy switch ls on from being deleted. • r 1547 1.600 8.656 169 6 us rp bound\_fscom1\_.s.archlve >ldd>sss>s== -archive  $r$  1547 1.750 11.898 222 7 us rp bound\_fscom1\_.archlve >ldd>sss>o>== -archive r 1547 .310 6.534 55 8 us rp bound\_fscom1\_.list >ldd>sss>lists>bound fscom1\_.list r 1547 ·239 3.822 38 9 us rp bound\_fscom1\_ >sss>== -ss -log -rb 1 5 5 -acl re  $*$ r 1548 *.1zq* 9.802 1&5 10 us lnstalJ Installation beginning. Copying special target segments. Addlng names to special target segments. Installation complete. r 1548 5.759 32·104 566 line 1: Create and inltlate a new lo segment in the working directory, library.io. Use the -log control argument to add a summary of the modification to the lo segment. update\_seg responds by typing "Input". llne 21 Llnes *2* through 5 typed by the library maintainer are

the summary of the aodlflcatlon. Thls summary ls inserted at the top of Installations.lnfo, and appended to the end of Installations.log when the modification is lnstal led.

- line 6: Define-bound\_fscom1\_.s.archive-in-the-working-directory<br>as a modification segment which is to replace as a modlflcatlon segment which ls to replace >Idd>sss>s>bound\_fscomi\_.s.archive. Add its archive component names to the target segment. Put the old segment<sup>\*</sup>s ACL and ring brackets on the target segment.
- line 7: Define bound\_fscomi\_.archive in the working directory as a modification segment which is to replace<br>>idd>sss>o>bound=fscom1=archive. and add \_\_\_\_\_\_\_\_\_\_\_\_\_ >ldd>sss>o>bound\_fscom1\_.archive, and components names to the target segment.
- line 8: Define bound\_fscom1\_.iist as a replacement for >ldd>sss>llsts>bound\_fscom1\_.11st.

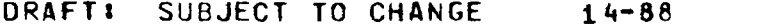

\_\_\_\_\_\_\_\_\_\_ update\_seg uodate\_seg

\_\_\_\_\_\_\_\_\_\_\_\_\_\_\_\_\_\_\_\_

## llne 9: Define bound\_fscom1\_ as a replacement for >sss>bound\_fscom1\_, logging the replacement of this segment ln Installations.log. Put ring brackets of 1,5,5 on the target segment, an ACL of re \*.\*.\*, and treat the target segment as a soecial segment.

line 10: Install the modification defined above.

-----------------

DRAFT: SUBJECT TO CHANGE 14-89 09/26/75 AN80

 $\frac{1}{2} \frac{1}{2} \frac{$